Муниципальное бюджетное общеобразовательное учреждение Игринская средняя общеобразовательная школа №2

**ПРИНЯТО** на заселании педагогического совета №110т «Зо» авицста 2022 г. **УТВЕРЖДАЮ** Директор МБОУ Игринской СОШ №2 Богданов С.А. Winabuser 52022 r. Приказ

Дополнительная общеобразовательная общеразвивающая программа «ВИРТУАЛЬНАЯ РЕАЛЬНОСТЬ»

> технической направленности возраст: 11 - 15 лет срок реализации: 2022-2023 уч. год

> > Составитель: Тронина Надежда Викторовна, педагог дополнительного образования МБОУ Игринской СОШ №2

Игра, 2022

Дополнительная общеобразовательная общеразвивающая программа «Виртуальная реальность» разработана в соответствии с Федеральным законом от 29.12.2012 г. № 273-ФЗ «Об образовании в Российской Федерации», Приказом Министерства образования и науки РФ от 09.11.2018 г. № 196 «Об утверждении Порядка организации и осуществления образовательной деятельности по дополнительным общеобразовательным программам»; Постановлением Главного государственного санитарного врача РФ от 28.09.2020 № 28 «Об утверждении санитарных правил СП 2.4.3648-20 «Санитарноэпидемиологические требования к организациям воспитания и обучения, отдыха и оздоровления детей и молодежи»; Постановлением Главного государственного санитарного врача РФ от 28.01.2021 № 2 «Об утверждении санитарных правил и норм СанПиН 1.2.3685-21 «Гигиенические нормативы и требования к обеспечению безопасности и (или) безвредности для человека факторов среды обитания» (раздел VI. Гигиенические нормативы по устройству, содержанию и режиму работы организаций воспитания и обучения, отдыха и оздоровления детей и молодежи»); Паспортом федерального проекта «Успех каждого ребенка» (утвержден на заседании проектного комитета по национальному проекту «Образование» 07 декабря 2018 г., протокол № 3); Приказом Министерства образования и науки Российской Федерации от 23.08.2017 г. № 816 «Об утверждении Порядка применения организациями, осуществляющими образовательную деятельность, электронного обучения, дистанционных образовательных технологий при реализации образовательных программ»; Методическими рекомендациями по проектированию дополнительных общеразвивающих программ (включая разноуровневые программы) (разработанные Минобрнауки России совместно с ГАОУ ВО «Московский государственный педагогический университет», ФГАУ «Федеральный институт развития образования», АНО ДПО «Открытое образование», 2015 г.) (Письмо Министерства образования и науки РФ от 18.11.2015 № 09 - 3242); Методическими рекомендациями по реализации адаптированных дополнительных общеобразовательных программ, способствующих социально-психологической реабилитации, профессиональному самоопределению детей с ограниченными возможностями здоровья, включая детей-инвалидов, с учетом их особых образовательных потребностей. (Письмо Министерства образования и науки РФ № ВК-641/09 от 26.03.2016).

**Направленность:** техническая.

**Актуальность** программы «Виртуальная реальность» заключается в том, что в настоящее время в свете глобальной информатизации, компьютеризации, использования новых информационных технологий возникает потребность в совершенствовании средств обучения, в этом процессе значительную роль играют роль технологии, дополненной (AR) и виртуальной реальности (VR) и благодаря этому AR/VR-технологии позволяют визуализировать, просматривать и исследовать любые понятия и объекты.

Программа реализуется в соответствии с социальным заказом и запросами учащихся и их родителей, выявленными на основе результатов анкетирования, независимой оценке качества ДООП.

Родители отметили важность приобщения к виртуальной и дополненной реальности и дополненной, как к особому технологическому направлению, инструменту самовыражения в творчестве, развитию повышения самооценки, самоопределении и выявлении профессиональной направленности личности, что учитывается в дополнительной общеобразовательной общеразвивающей программе «Виртуальная реальность».

Занятия помогают познакомятся с дополненной и виртуальной реальностью, понять особенности и возможности, выявить возможные способы применения, а также определить наиболее интересные направления для дальнейшего углубления, развивая навыки дизайн-мышления, дизайн-анализа и способность создавать новое и востребованное.

**Цель программы:** Формирование и развитие творческих способностей учащихся посредством развития навыков обучающихся в области цифровых технологий и в области применения виртуальной и дополненной реальности.

#### **Задачи:**

#### **1. Личностные**

 сформировать ответственное отношение к учению, готовности и способности обучающихся к саморазвитию и самообразованию средствами информационных технологий;

 сформировать целостность мировоззрения, соответствующего современному уровню развития информационных технологий и мотивации к изучению в дальнейшем предметов технического цикла;

 развивать опыт участия в социально значимых проектах, повышать уровень самооценки благодаря реализованным проектам;

 сформировать универсальные способы мыслительной деятельности (абстрактно-логического мышления, памяти, внимания, творческого воображения, умения производить логические операции);

 сформировать коммуникативные компетенции в общении и сотрудничестве со сверстниками в процессе образовательной, учебноисследовательской и проектной деятельности;

 прививать правила индивидуального и коллективного безопасного поведения при работе с компьютерной и мобильной техникой;

 акцентировать к повышению своего образовательного уровня и продолжению обучения с использованием средств и методов информатики и современных информационных технологий.

#### **2. Метапредметные**

сформировать умения ориентироваться в системе знаний;

сформировать приёмы работы с информацией, представленной в различной форме (таблицы, графики, рисунки и т. д.), на различных носителях (книги, Интернет, CD, периодические издания и т. д.);

сформировать умения излагать мысли в чёткой логической последовательности, анализировать ситуацию, отстаивать свою точку зрения, самостоятельно находить ответы на вопросы путём логических рассуждений;

сформировать навыки ведения проекта, проявление компетенции в вопросах, связанных с темой проекта, выбор наиболее эффективных решений задач в зависимости от конкретных условий;

ориентировать в умении самостоятельно планировать пути достижения целей, в том числе и альтернативные; соотносить свои действия с планируемыми результатами, осуществлять контроль и корректировку действий в соответствии с изменяющейся ситуацией; оценивать правильность выполнения учебных задач;

развивать коммуникативных умений и овладение опытом межличностной коммуникации (ведение дискуссии, работа в группах, выступление с сообщениями и т. д.).

### 3. Предметные результаты:

сформировать базовые понятия виртуальной и дополненной реальности:

понимать конструктивных особенностей и принципов работы VR/AR-устройств;

сформировать понятия об основных алгоритмических конструкциях на языке программирования;

сформировать основные приёмы работы в программах для разработки AR/VR - приложений, 3D-моделирования, монтажа видео 360°;

уметь работать с готовыми 3D-моделями, адаптировать их под свои задачи, создавать несложные 3D-модели;

уметь создавать собственные AR/VR-приложения с помощью специальных программ и приложений.

### Отличительные особенности программы

Программа дополняет школьные учебные предметы по информатике и технологии.

Программа разработана на основе дополнительной общеобразовательной программы по тематическому направлению «Разработка дополненной и виртуальной реальности» (под ред. С.Г. Григорьева) и включает ознакомление с 3D графикой - одного из самых популярных направлений использования персонального компьютера.

Преимущество данной программы выражено в том, что она является целостной и непрерывной в течение всего процесса обучения, позволяет учаще-

муся шаг за шагом раскрывать в себе творческие возможности и самореализоваться в современном цифровом мире. В процессе программирования дети получат дополнительные умения и навыки в области физики, механики, электроники и информатики. Использование дополненной и виртуальной реальности повышает мотивацию учащихся к обучению техническим наукам.

Специфика предполагаемой деятельности учащихся обусловлена в том, что в процессе освоения программы, учащиеся осваивают азы трехмерного моделирования для создания собственной виртуальной и дополненной реальности.

**Адресат программы.** Программа курса рассчитана для учащихся среднего звена: 4 - 9 классов, возраст учащихся 11 - 15 лет. Наполняемость групп – 8 - 25 человек.

| Год обуче-<br>$N_2$<br>Уровень<br>Уровень освоения<br>ния |           | е ровски программи. Стартовый |                                               |
|-----------------------------------------------------------|-----------|-------------------------------|-----------------------------------------------|
|                                                           |           |                               |                                               |
| реальности                                                | Стартовый | ГОД                           | Учащиеся получают общее понятие о виртуальной |

**Уровень программы: стартовый**

**Объем программы:** Дополнительная общеобразовательная общеразвивающая программа «Виртуальная реальность» рассчитана на 1 год обучения 72 часа.

**Формы организации образовательного процесса:** групповые и индивидуальные, всем составом. Форма обучения может быть очная, заочная, очно заочная, также допускается сочетание различных форм обучения.

Виды деятельности: лекции, практические занятия, самостоятельная работа, мастер - классы, творческие мастерские, выставки, экскурсии, праздники. Условия, формы и технологии реализации программы «Виртуальная реальность» учитывает возрастные и индивидуальные особенности учащихся.

Программа базируется на основных принципах дополнительного образования:

- выбор различных видов деятельности, в которых происходит личностное и профессиональное самоопределение учащихся;
- вариативность содержания и форм организации образовательного процесса;
- адаптивность к возникающим изменениям.

Педагогический процесс основывается на принципе индивидуального подхода к каждому ребенку. Задача индивидуального подхода – наиболее полное выявление персональных способов развития возможностей учащегося, формирование его личности и возраст учащихся. Индивидуальный подход помогает отстающему учащемуся наиболее успешно усвоить материал и стимулирует его творческие способности, а для учащихся, чей уровень подготовки превышает средний показатель по группе, позволяет построить индивидуальный образовательный маршрут.

**Сроки реализации.** Программа рассчитана на 1 год обучения.

**Режим занятий:** 1 год обучения - 1 раз в неделю по 2 академических часа (72 часа в год).

**Формы контроля:** беседа, тестирование, опрос, интерактивное упражнение, квест-игра, кейс, демонстрация проектов.

# **Ожидаемые образовательные результаты.**

# **1. Личностные**

 знание актуальности и перспектив освоения технологий виртуальной и дополненной реальности для решения реальных задач;

 формирование ответственного отношения к учению, готовности и способности обучающихся к саморазвитию и самообразованию средствами информационных технологий;

 формирование целостного мировоззрения, соответствующего современному уровню развития информационных технологий и мотивации к изучению в дальнейшем предметов технического цикла;

 развитие опыта участия в социально значимых проектах, повышение уровня самооценки благодаря реализованным проектам;

 формирование универсальных способов мыслительной деятельности (абстрактно-логического мышления, памяти, внимания, творческого воображения, умения производить логические операции);

 формирование коммуникативной компетенции в общении и сотрудничестве со сверстниками в процессе образовательной, учебноисследовательской и проектной деятельности;

 усвоение правил индивидуального и коллективного безопасного поведения при работе с компьютерной и мобильной техникой;

 готовность к повышению своего образовательного уровня и продолжению обучения с использованием средств и методов информатики и современных информационных технологий.

# **2. Метапредметные**

формирование умения ориентироваться в системе знаний;

 формирование приѐмов работы с информацией, представленной в различной форме (таблицы, графики, рисунки и т. д.), на различных носителях (книги, Интернет, CD, периодические издания и т. д.);

 формирование умения излагать мысли в чѐткой логической последовательности, анализировать ситуацию, отстаивать свою точку зрения, самостоятельно находить ответы на вопросы путѐм логических рассуждений;

формирование навыков ведения проекта, проявление компетенции в вопросах, связанных с темой проекта, выбор наиболее эффективных решений задач в зависимости от конкретных условий;

владение умениями самостоятельно планировать пути достижения целей, в том числе и альтернативные; соотносить свои действия с планируемыми результатами, осуществлять контроль и корректировку действий в соответствии с изменяющейся ситуацией; оценивать правильность выполнения учебных задач;

развитие коммуникативных умений и овладение опытом межличностной коммуникации (ведение дискуссии, работа в группах, выступление с сообщениями и т. д.).

### 3. Предметные результаты:

овладение базовыми понятиями виртуальной и дополненной реальности;

понимание конструктивных особенностей и принципов работы VR/AR-устройств;

формирование понятий об основных алгоритмических конструкциях на языке программирования;

формирование основных приёмов работы в программах для разработки AR/VR - приложений, 3D-моделирования, монтажа видео 360°;

умение работать с готовыми 3D-моделями, адаптировать их под свои задачи, создавать несложные 3D-модели;

умение создавать собственные AR/VR-приложения с помощью специальных программ и приложений.

Условия реализации программы предполагают единство целей, содержания, форм и методов, обеспечивающих успешность процесса социальной адаптации учащихся к современному социуму.

Материально-техническое обеспечение:

учебный кабинет с интерактивной доской;  $\equiv$ 

рабочее место для обучающегося с установленной программной средой для разработки приложений виртуальной и дополненной реальности (Blender);

шлем виртуальной реальности;  $\equiv$ 

очки виртуальной реальности;  $\equiv$ 

личные мобильные устройства обучающихся;  $\equiv$ 

маркерная доска.

Информационно-методическое обеспечение:

- фонд студии (лучшие детские работы разных лет);
- специальный методический фонд;  $\equiv$
- специализированная литература, практические работы;  $\equiv$
- звуковые и смешанные (аудио и видео) методические материалы;
- цифровые образовательные ресурсы.

Кадровое обеспечение: педагог дополнительного образования, учитель информатики и математики первой квалификационной категории, образование высшее, квалификация: учитель математики и информатики по специальности «математика» с дополнительной специальностью «информатика».

# **Учебный план программы 1 года обучения**

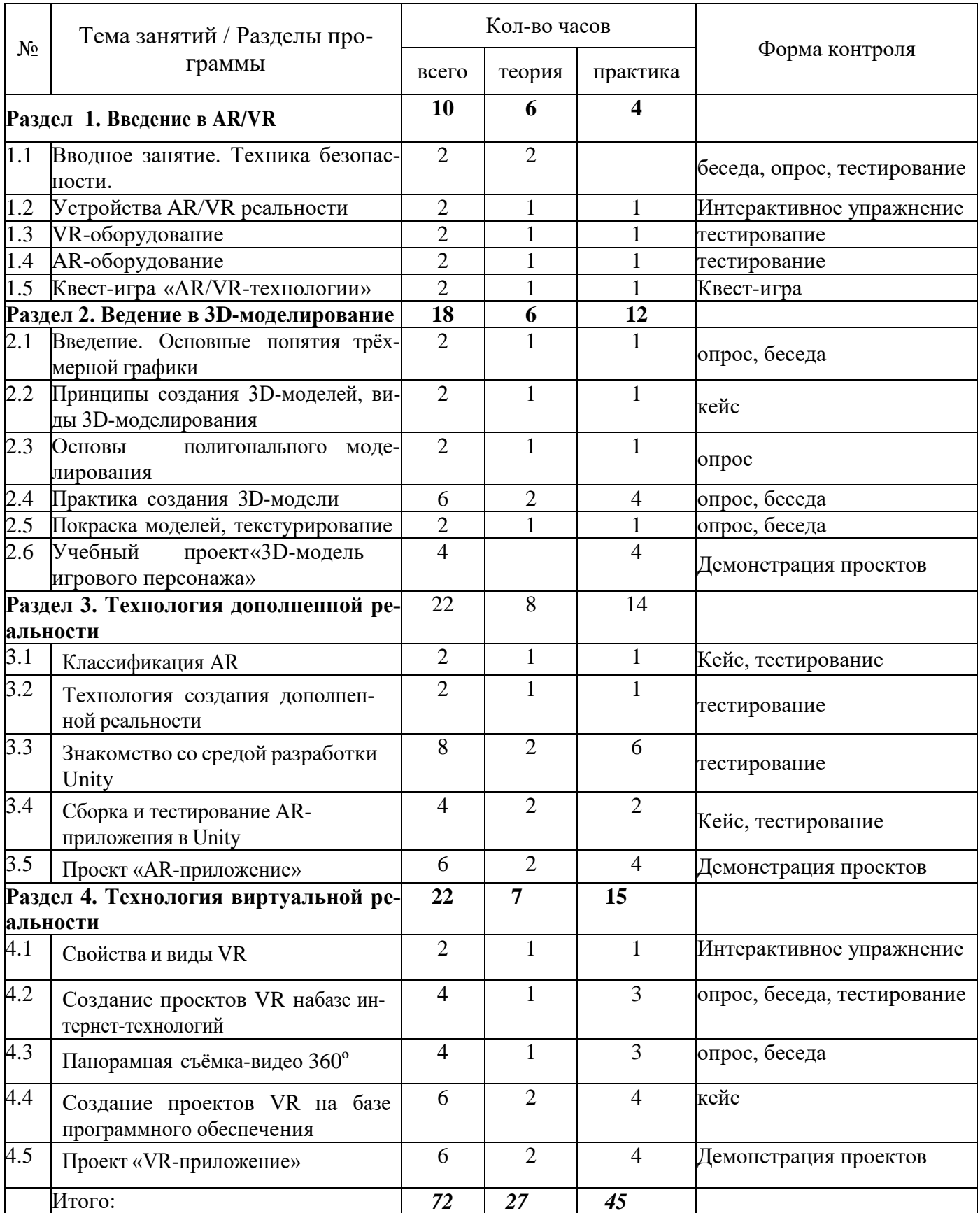

# **Содержание программы 1 года обучения**

# **Раздел 1. Введение в AR/VR**

## **Теоретическая часть:**

знакомство с работой технического объединения, инструктаж по технике безопасности;

теоретические основы технологий дополненной и виртуальной реальностей.

# **Практические занятия:**

знакомство с оборудованием и программным обеспечением для погружения в дополненную и виртуальную реальности в игровом и соревновательном процессах;

сравнение дополненной реальности, виртуальной реальности и смешанной реальности;

тестирование устройств и установленных приложений;

принципы работы 3D-принтера (сканера), подключение, настройка и работа с 3D- принтером (сканером).

### **Формы контроля:**

Беседа, опрос, тестирование, интерактивное упражнение, квест-игра.

# **Раздел 2. Введение в 3D-моделирование**

### **Теоретическая часть:**

принципы создания 3D-моделей, виды 3D-моделирования;

## **Практические занятия:**

анализ 3D-графических пакетов для моделирования;

разработка 3D-модели, покраска и текстурирование модели.

### **Формы контроля:**

Беседа, опрос, кейс, демонстрация проектов.

### **Раздел 3. Технология дополненной реальности**

### **Теоретическая часть:**

история и тенденции развития AR, использование в различных сферах деятельности человека;

основные понятия AR;

# **Практические занятия:**

мобильные приложения для AR-проектов; знакомство с межплатформенной средой разработки компьютерных игр Unity; знакомство с материалами и текстурами Unity, базовая физика;

основы программирования на С# в Unity;

этапы разработки AR-приложения.

### **Формы контроля:**

Кейс, тестирование, демонстрация проектов.

# **Модуль 4 . Технология виртуальной реальности**

# **Теоретическая часть:**

предпосылки, история, области применения систем виртуальной реальности; основные понятия, принципы и инструментарии разработки систем VR, а также оборудование для реализации VR;

# **Практические занятия:**

панорамная съѐмка (фото и видео) 360º;

этапы и технологии создания систем VR, структура и компоненты;

обзор современных 3D-движков: основные понятия, возможности, условия использования, сравнительный анализ;

создание приложения для VR-устройств.

# **Формы контроля:**

Беседа, опрос, тестирование, интерактивное упражнение, кейс, демонстрация проектов.

## Образовательные результаты программы Личностные

знание актуальности и перспектив освоения технологий виртуальной и дополненной реальности для решения реальных задач;

формирование ответственного отношения к учению, готовности и способности обучающихся к саморазвитию и самообразованию средствами информационных технологий;

формирование целостного мировоззрения, соответствующего современному уровню развития информационных технологий и мотивации к изучению в дальнейшем предметов технического цикла;

развитие опыта участия в социально значимых проектах, повышение уровня самооценки благодаря реализованным проектам;

формирование универсальных способов мыслительной деятельности (абстрактно-логического мышления, памяти, внимания, творческого воображения, умения производить логические операции);

формирование коммуникативной компетенции в общении и сотрудничестве со сверстниками в процессе образовательной, учебноисследовательской и проектной деятельности;

усвоение правил индивидуального и коллективного безопасного поведения при работе с компьютерной и мобильной техникой;

готовность к повышению своего образовательного уровня и продолжению обучения с использованием средств и методов информатики и современных информационных технологий.

### 2. Метапредметные

формирование умения ориентироваться в системе знаний;

формирование приёмов работы с информацией, представленной в различной форме (таблицы, графики, рисунки и т. д.), на различных носителях (книги, Интернет, CD, периодические издания и т. д.);

формирование умения излагать мысли в чёткой логической последовательности, анализировать ситуацию, отстаивать свою точку зрения, самостоятельно находить ответы на вопросы путём логических рассужлений:

 $\bullet$ формирование навыков ведения проекта, проявление компетенции в вопросах, связанных с темой проекта, выбор наиболее эффективных решений задач в зависимости от конкретных условий;

владение умениями самостоятельно планировать пути достижения целей, в том числе и альтернативные; соотносить свои действия с планируемыми результатами, осуществлять контроль и корректировку действий в соответствии с изменяющейся ситуацией; оценивать правильность выполнения учебных задач;

 развитие коммуникативных умений и овладение опытом межличностной коммуникации (ведение дискуссии, работа в группах, выступление с сообщениями и т. д.).

### **3. Предметные результаты:**

 овладение базовыми понятиями виртуальной и дополненной реальности;

 понимание конструктивных особенностей и принципов работы VR/AR-устройств;

 формирование понятий об основных алгоритмических конструкциях на языке программирования;

 формирование основных приѐмов работы в программах для разработки AR/VR - приложений, 3D-моделирования, монтажа видео 360°;

 умение работать с готовыми 3D-моделями, адаптировать их под свои задачи, создавать несложные 3D-модели;

 умение создавать собственные AR/VR-приложения с помощью специальных программ и приложений.

# **Методическое обеспечение программы 1 года обучения**

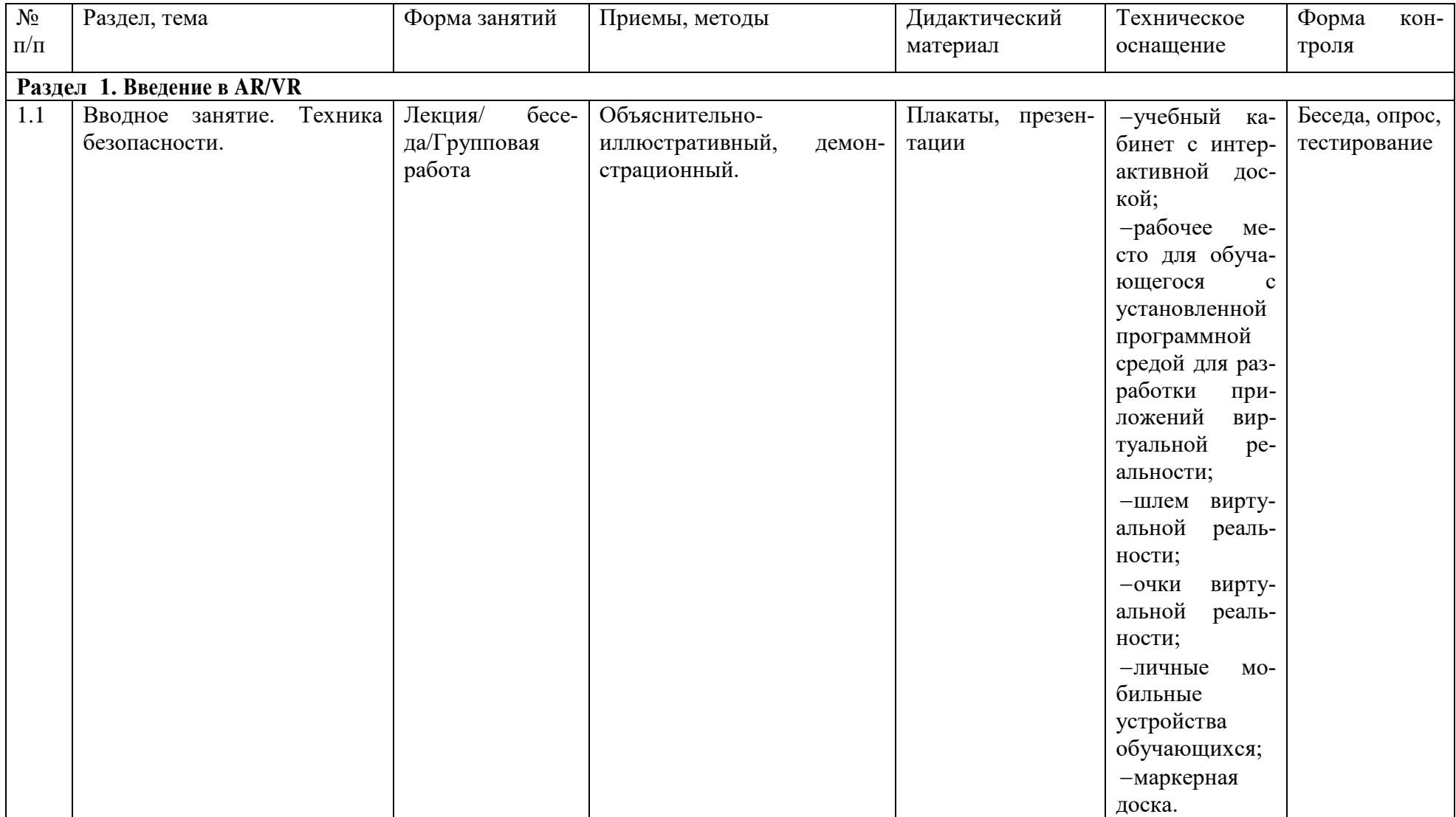

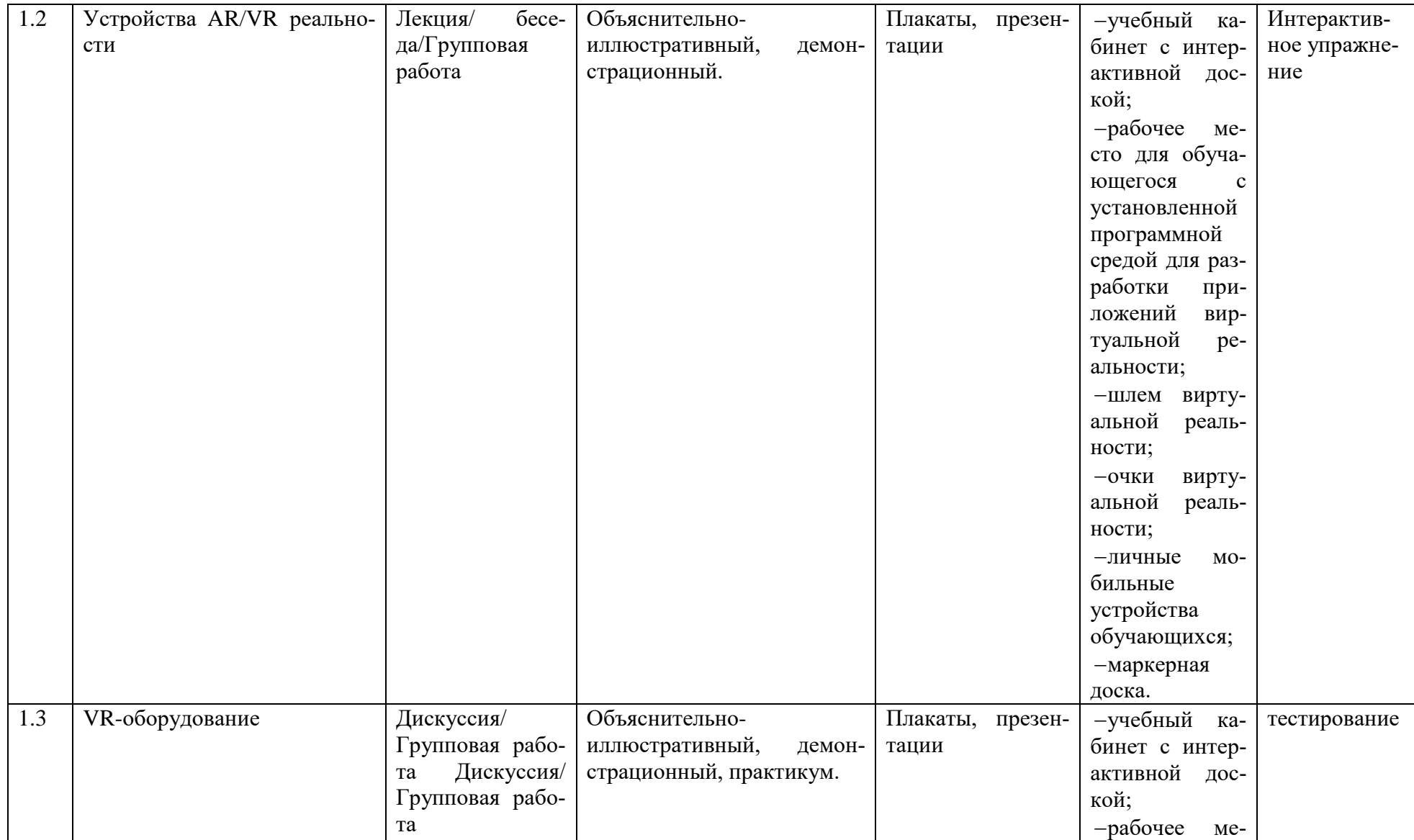

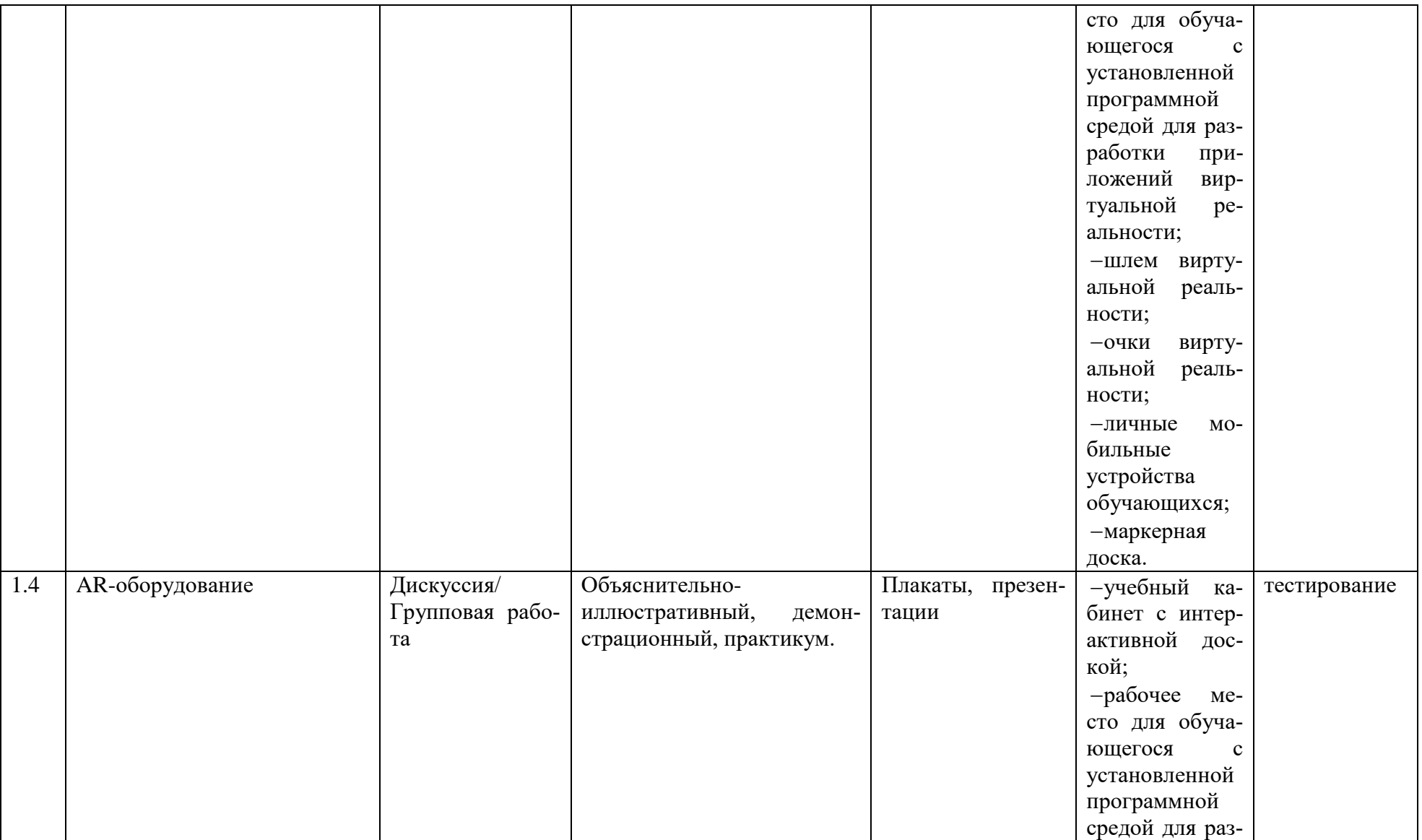

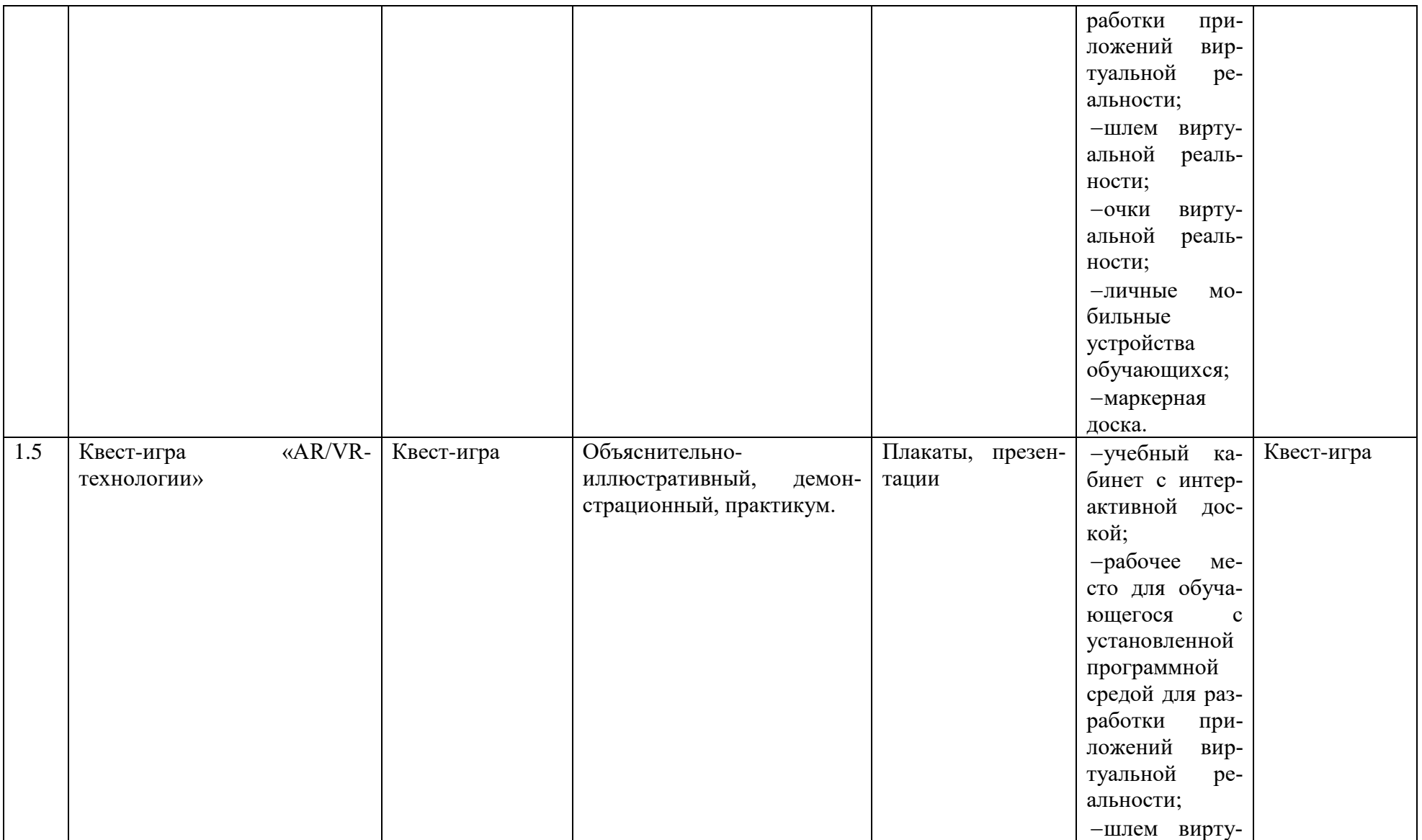

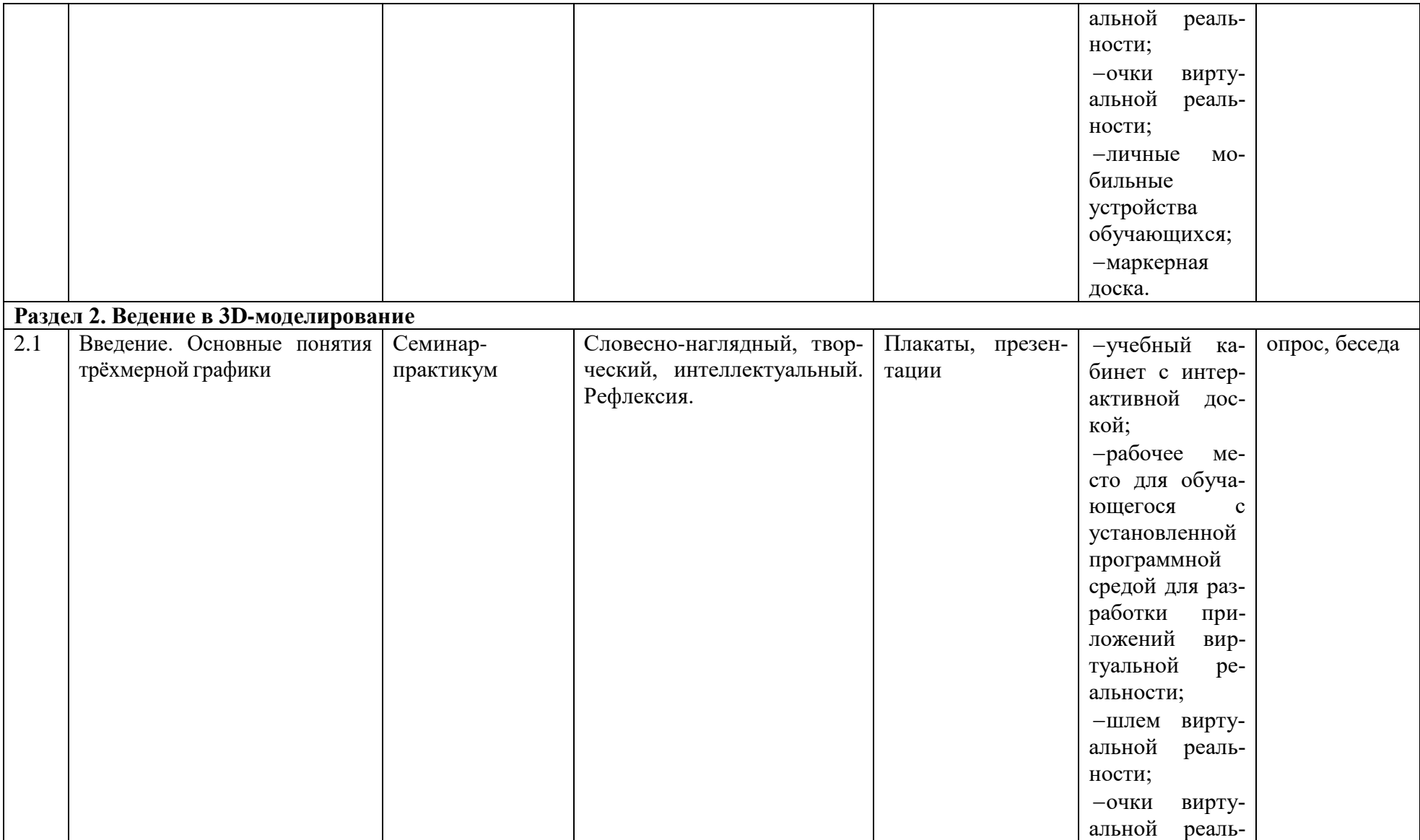

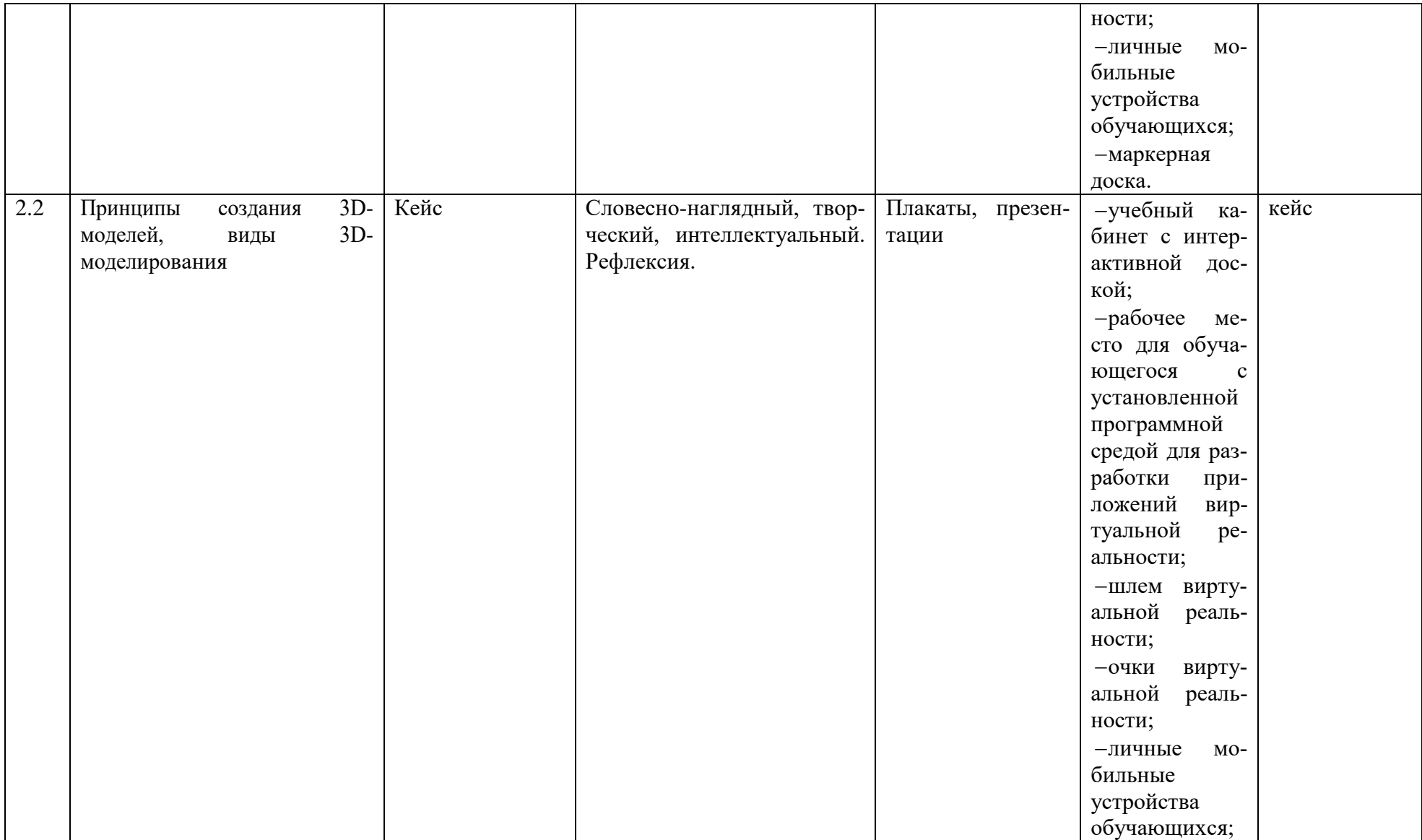

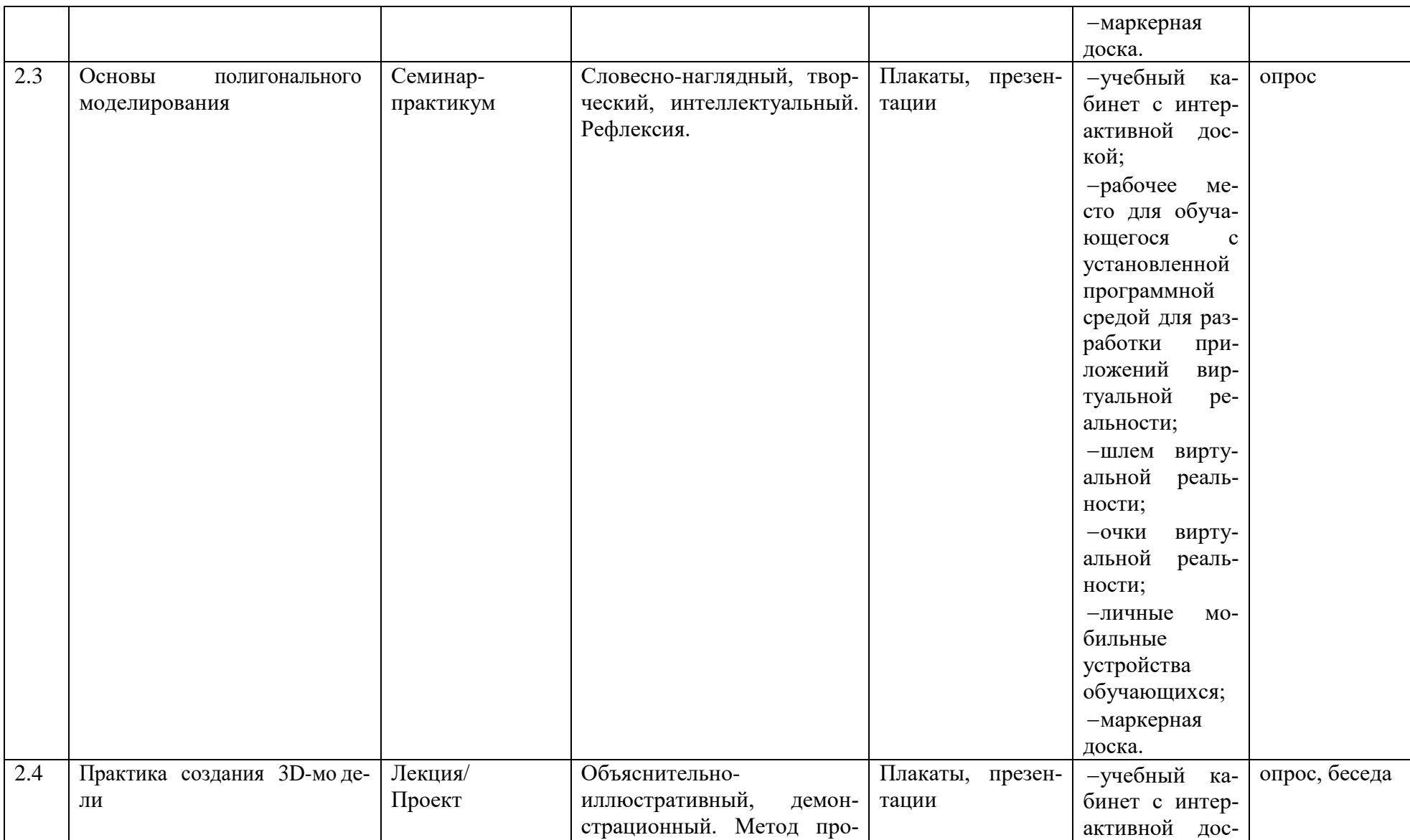

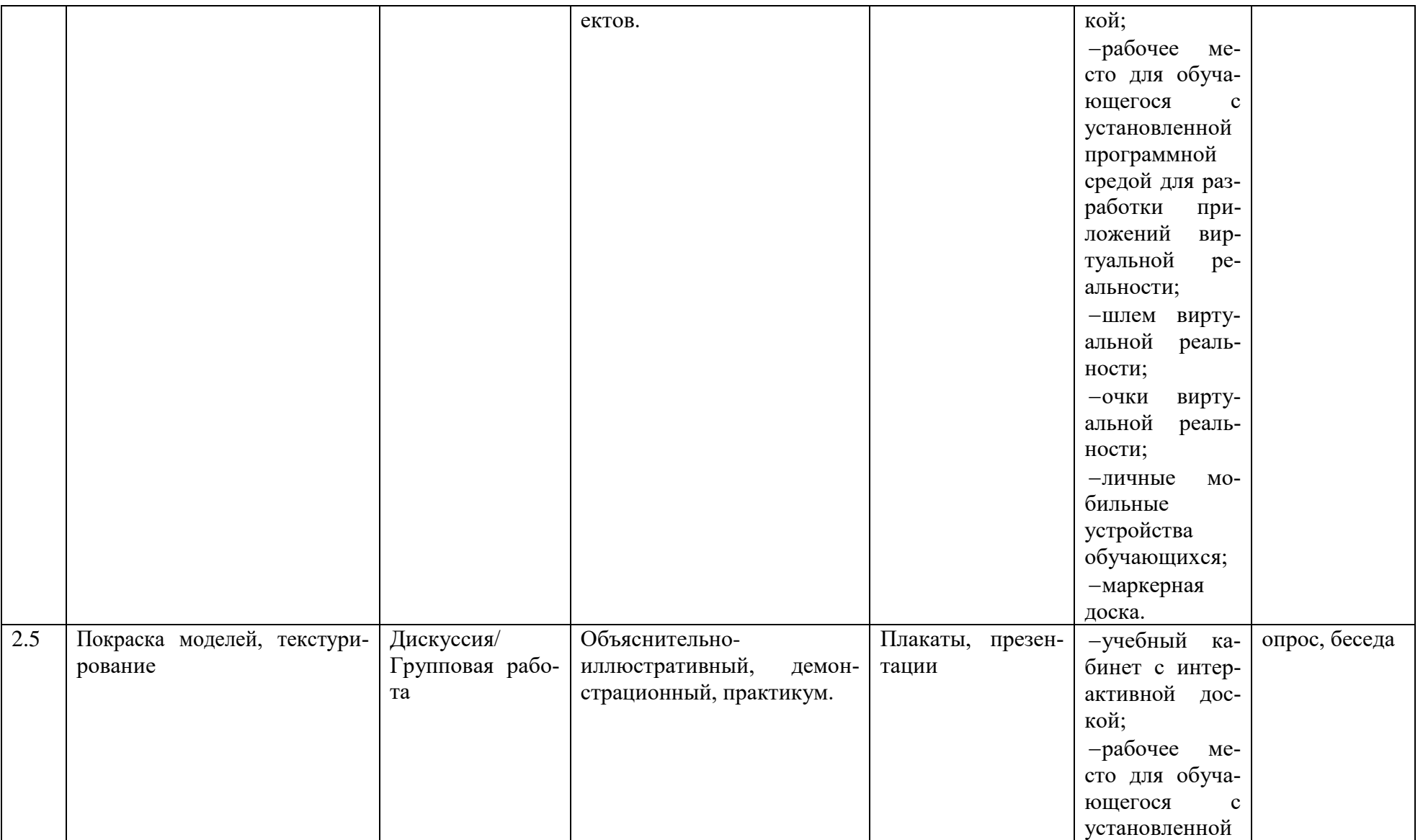

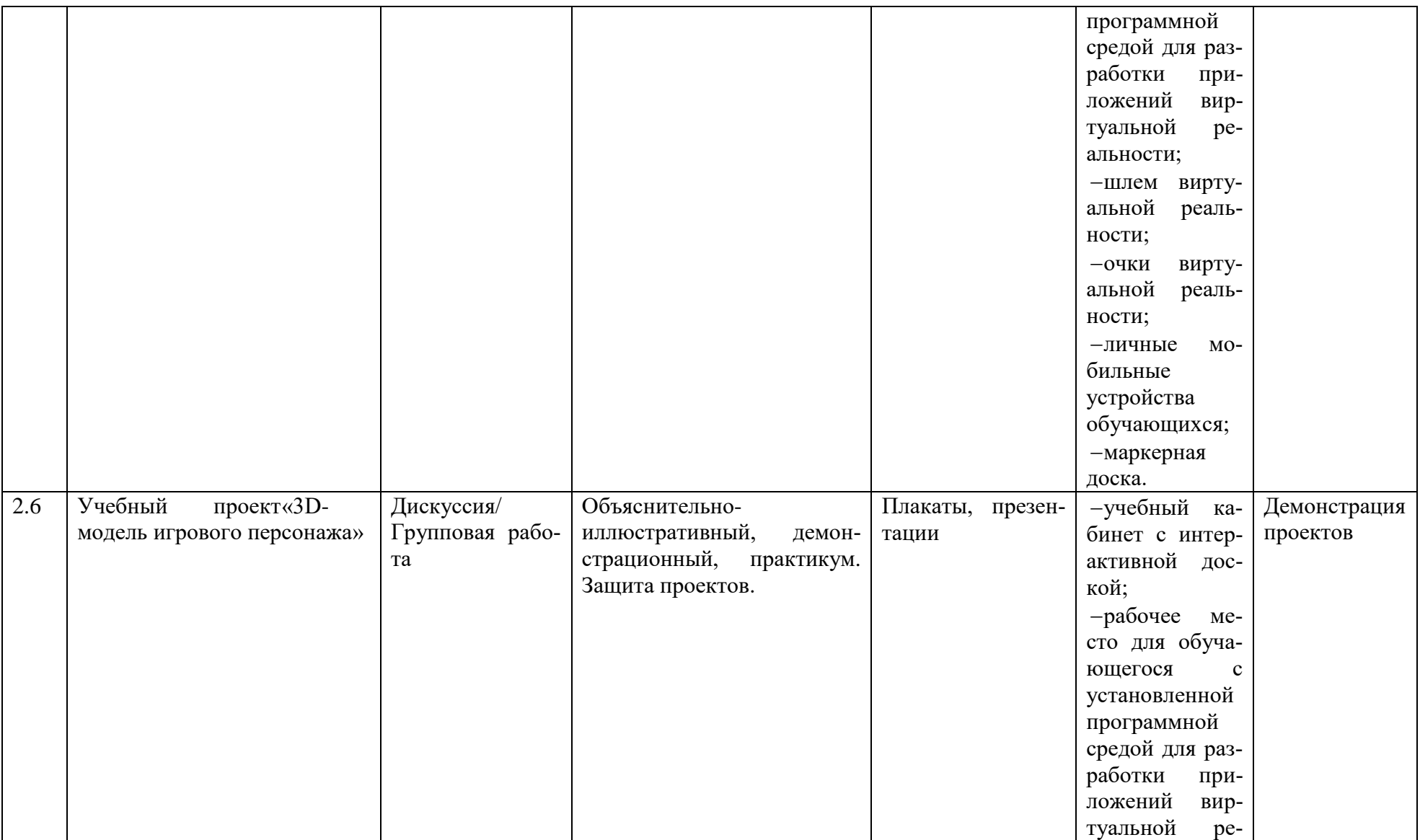

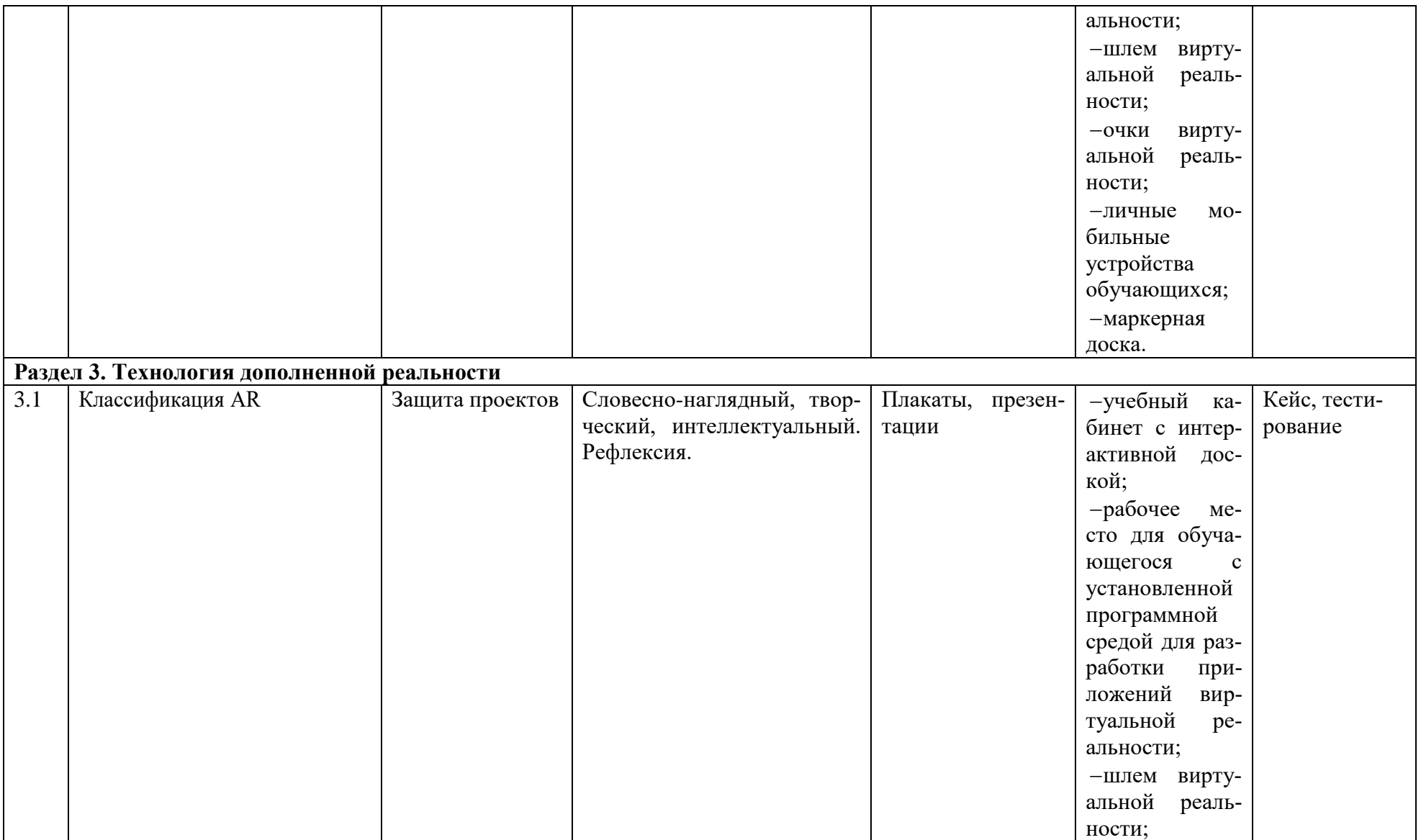

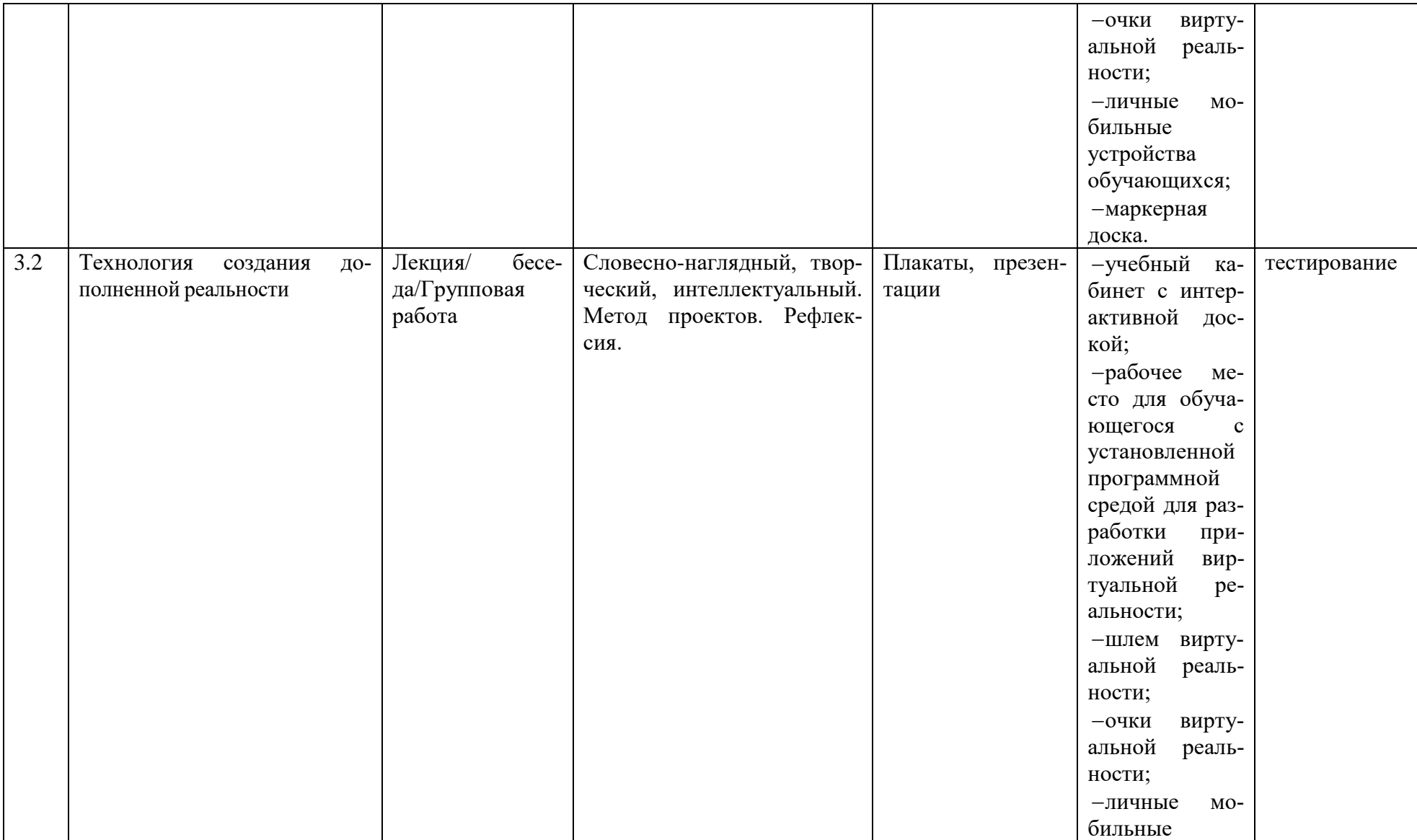

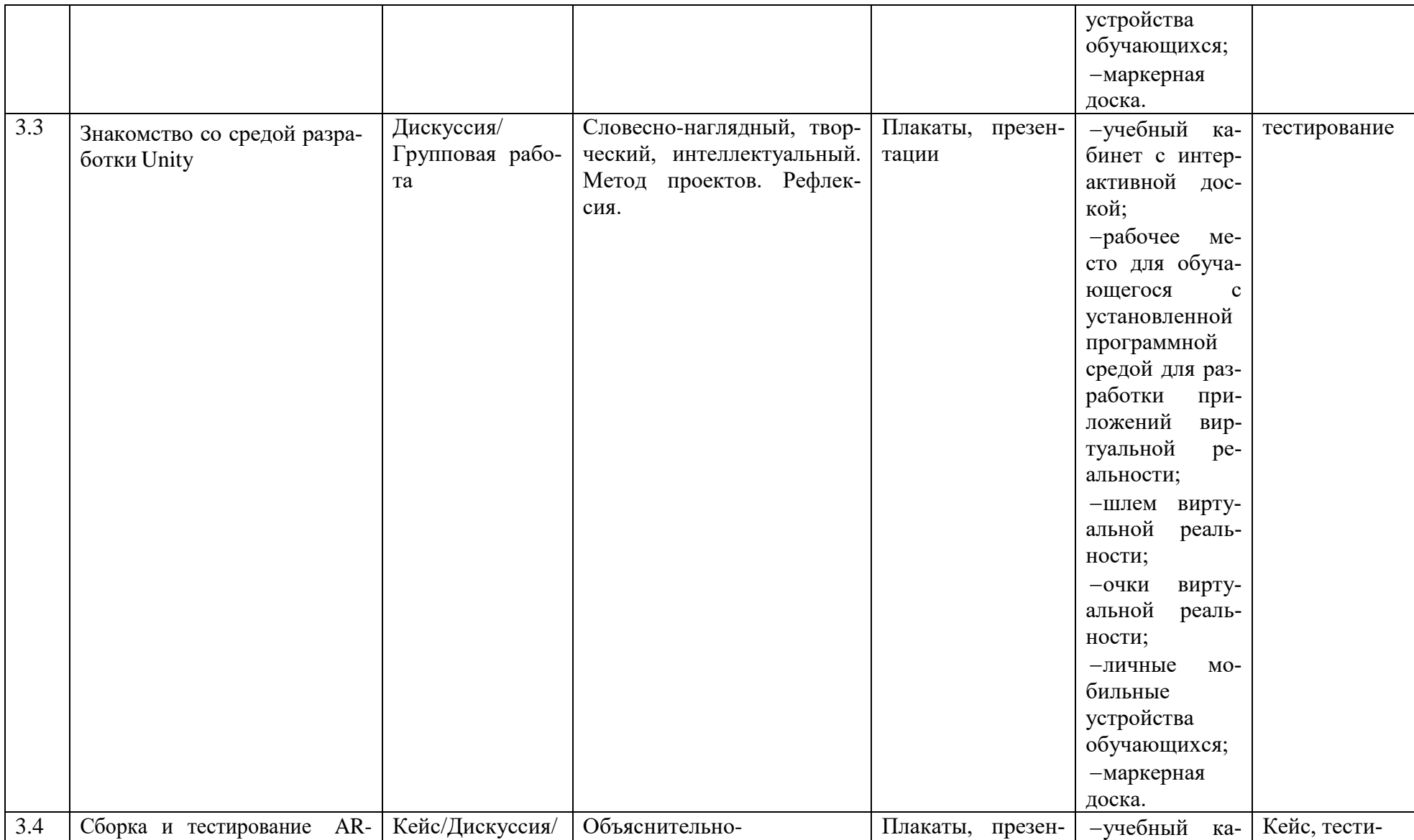

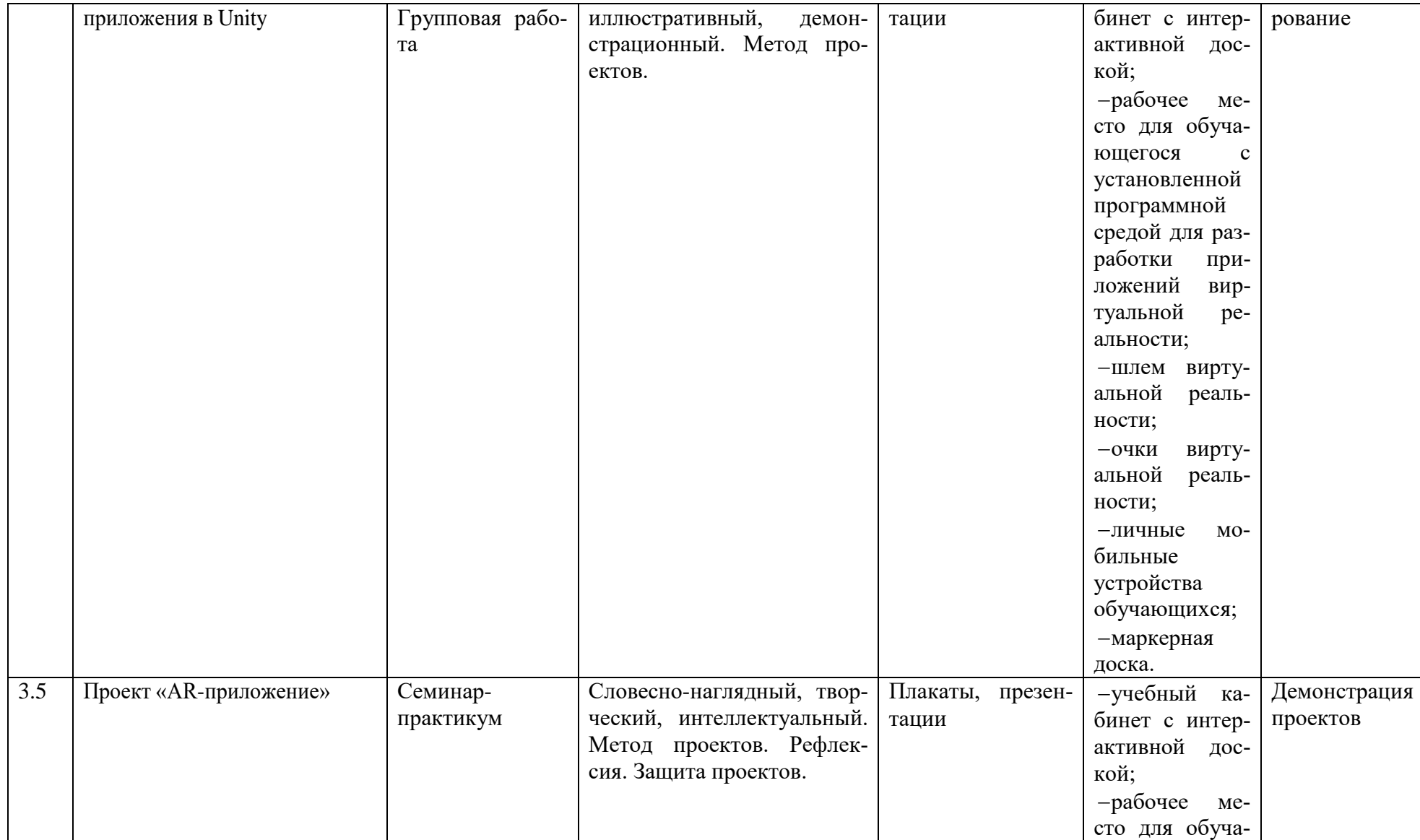

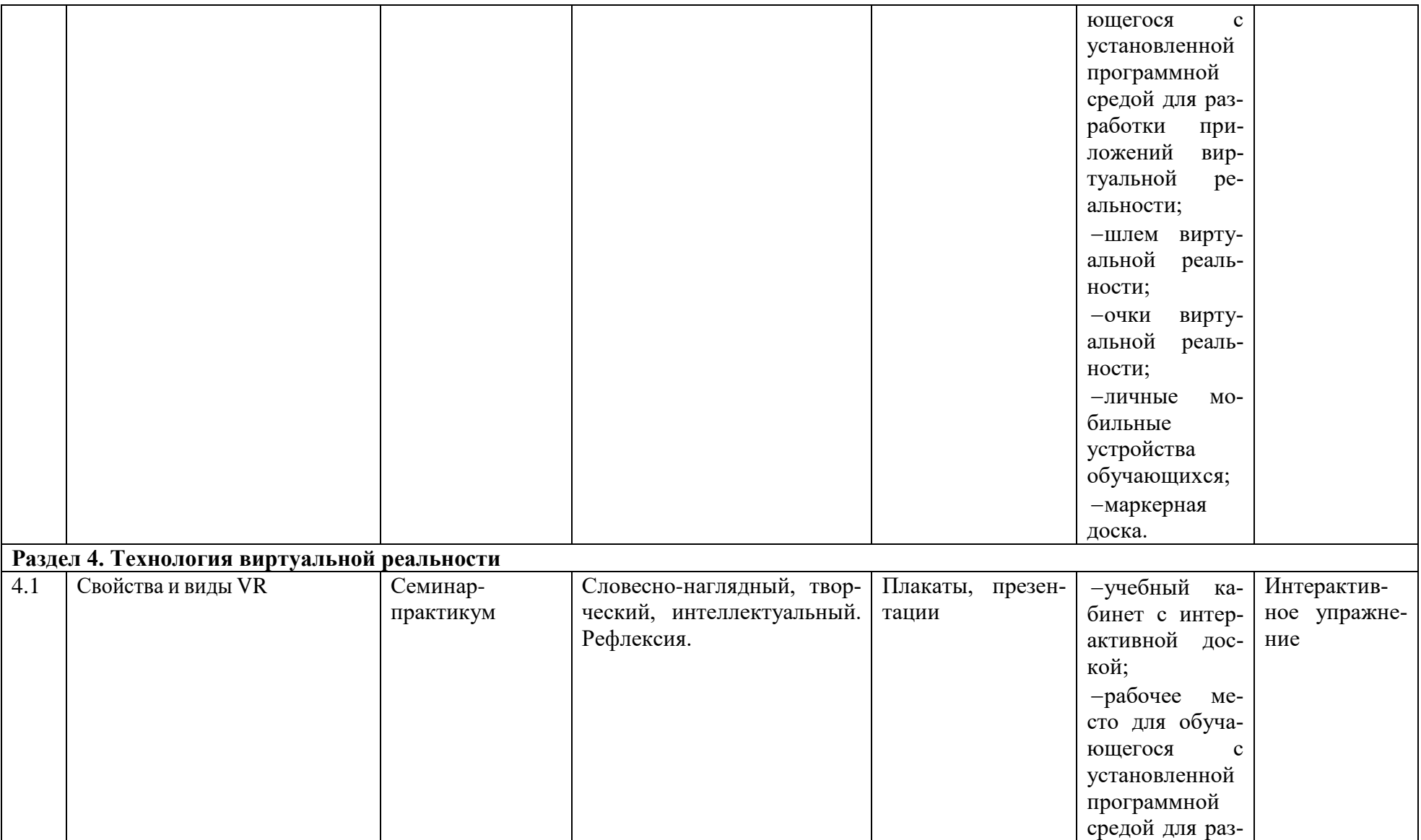

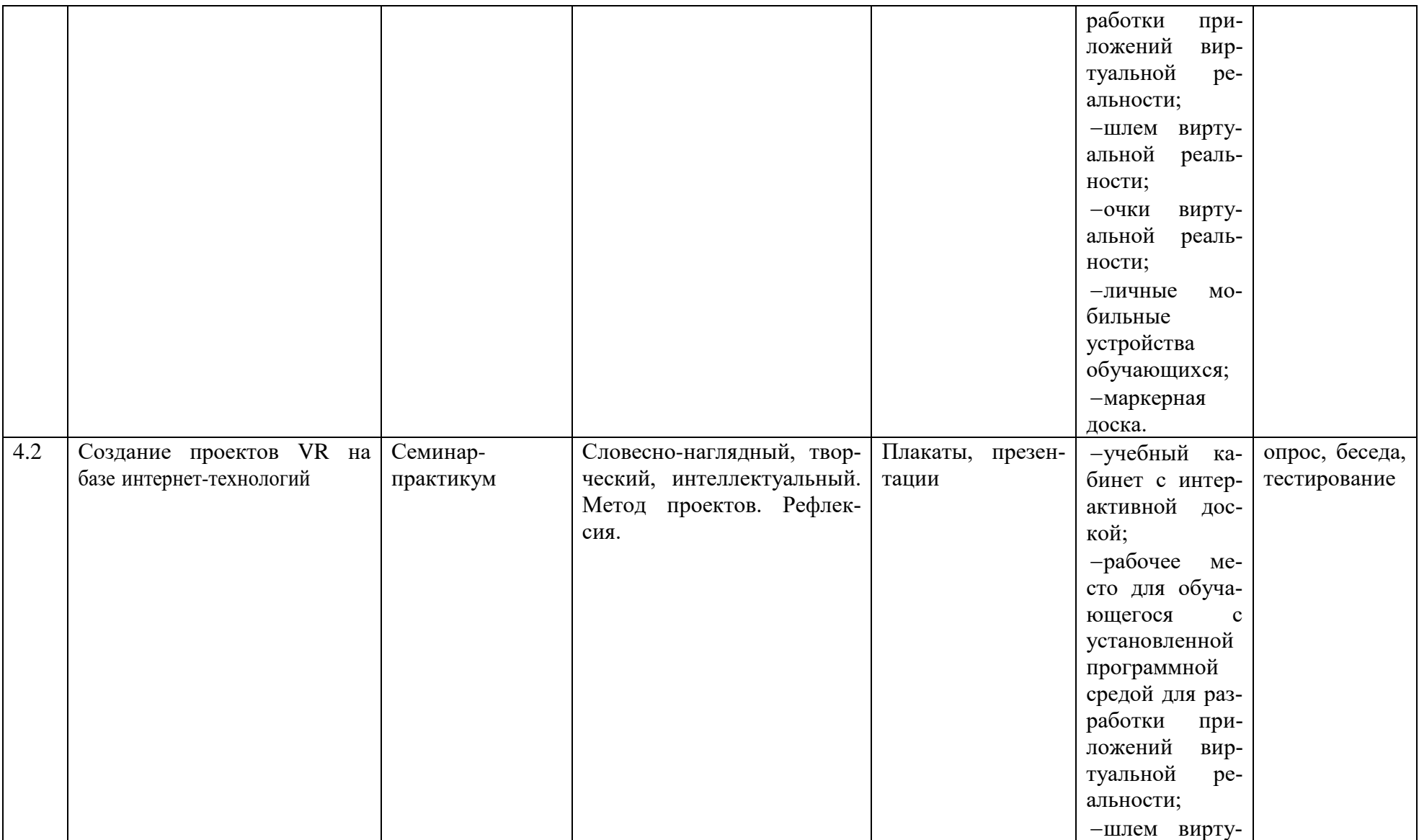

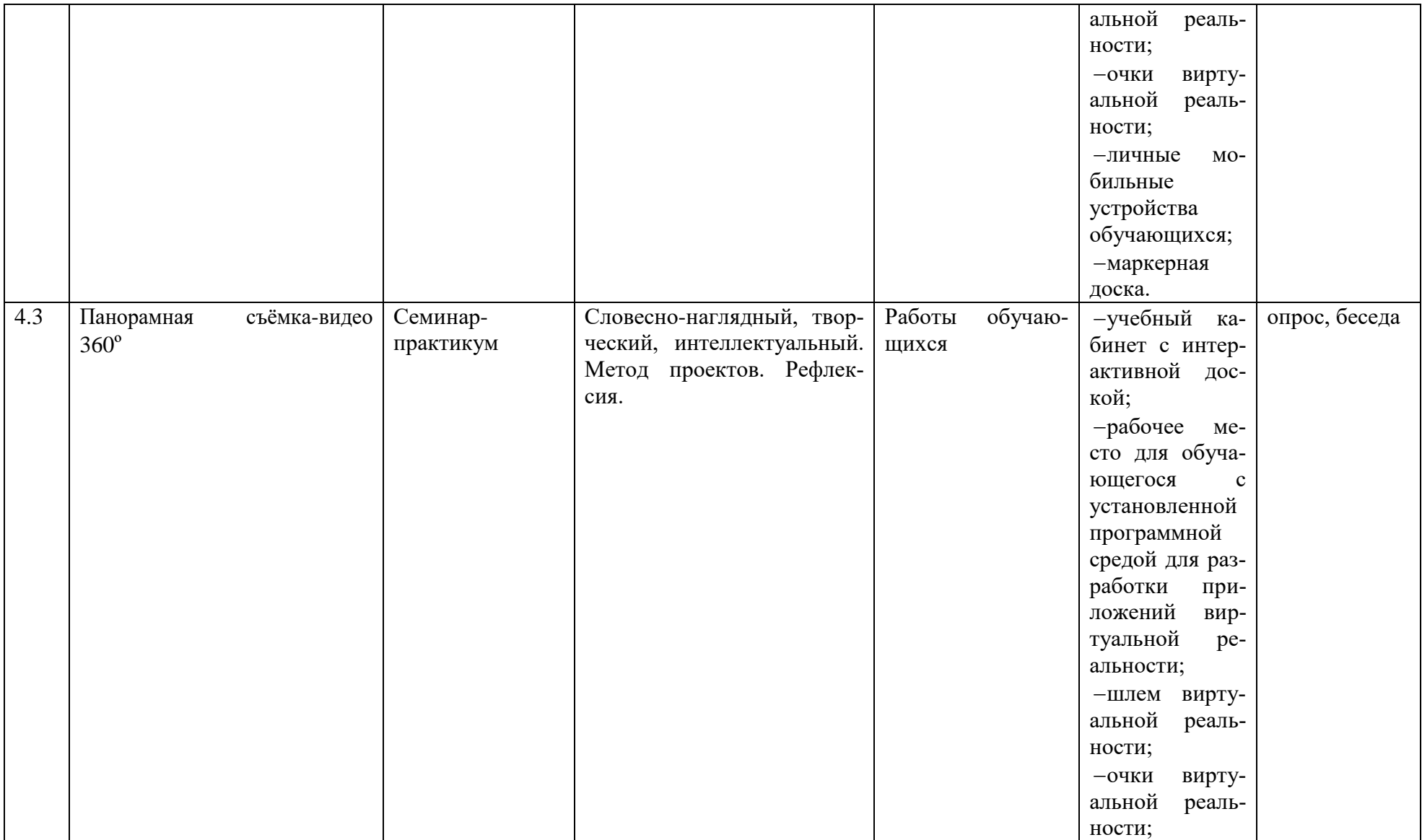

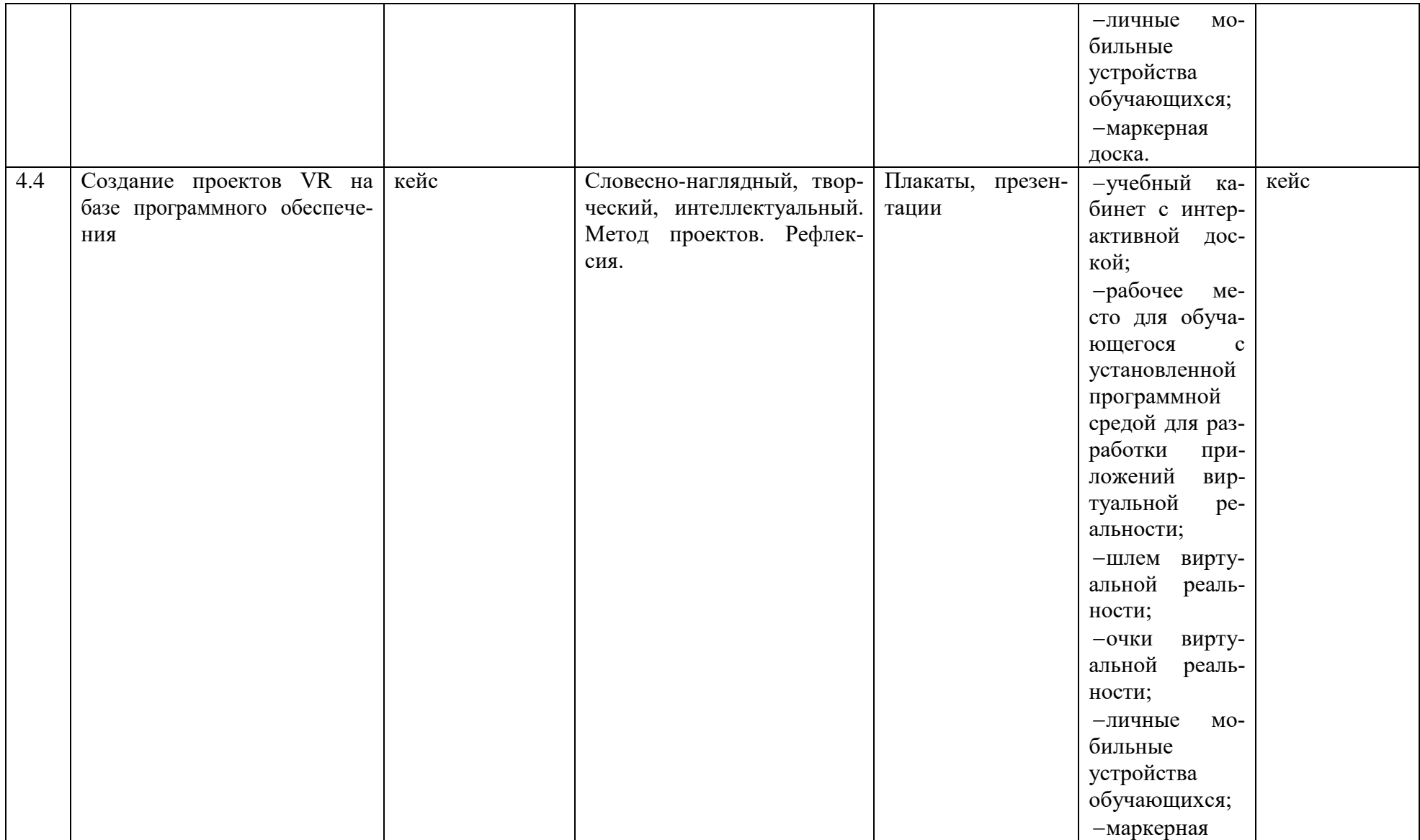

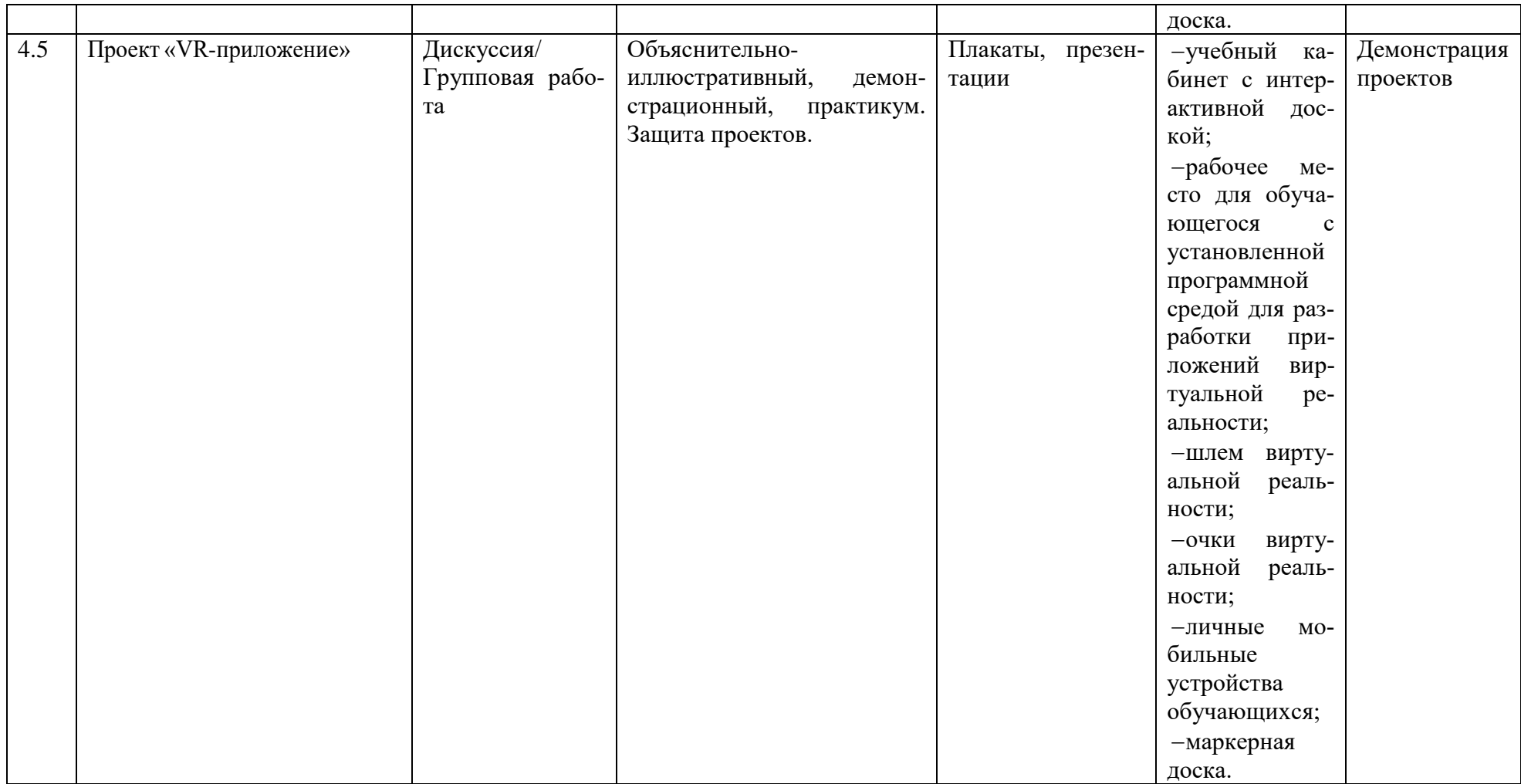

### **Воспитательный компонент программы (Рабочая программа воспитания)**

Воспитательный компонент программы разработан в соответствии с Федеральным законом от 31.07.2020 № 304 - ФЗ «О внесении изменений в Федеральный закон «Об образовании в Российской Федерации» по вопросам воспитания обучающихся.

Воспитательная работа осуществляется в рамках реализации дополнительной общеобразовательной общеразвивающей программы «Виртуальная реальность» и имеет две важные составляющие – индивидуальную работу с каждым учащимся и формирование детского коллектива.

**Цель:** Создание условий для формирования социально-активной, творческой, нравственно и физически здоровой личности обучающегося, способной на сознательный выбор жизненной позиции, а также к духовному и физическому самосовершенствованию, саморазвитию в социуме.

### **Задачи:**

1. Способствовать развитию личности, способной формировать собственное мировоззрение и систему базовых ценностей.

2. Сформировать умение самостоятельно оценивать происходящее и использовать накапливаемый опыт в целях самосовершенствования и самореализации в процессе жизнедеятельности учащихся.

3. Развивать систему отношений в коллективе через разнообразные формы активной социальной деятельности.

**Результат** воспитания **–** это достигнутая цель, те изменения в личностном развитии учащихся, которые они приобрели в процессе воспитания.

### **Планируемые результаты:**

 Проявление творческой активности учащихся в различных сферах социально значимой деятельности;

Развитие мотивации личности к познанию и творчеству;

 Формирование позитивной самооценки, умение противостоять действиям и влияниям, представляющим угрозу для жизни, физического и нравственного здоровья, духовной безопасности личности.

Формы работы направлены на работу с коллективом учащихся и родительской общественностью.

### **Работа с коллективом учащихся:**

 развитие творческого, культурного, коммуникативного потенциала учащихся в процессе участия в совместной общественно – полезной деятельности;

 формирование навыков по этике и психологии общения, технологии социального и творческого проектирования;

 обучение практическим умениям и навыкам организаторской деятельности, самоорганизации, формированию ответственности за себя и других;

содействие формированию активной гражданской позиции;

 воспитание сознательного отношения к труду, к природе, к своему городу.

## **Работа с родителями:**

 организация системы индивидуальной и коллективной работы с родителями (тематические беседы, собрания, индивидуальные консультации), в том числе в формате онлайн);

 содействие сплочению родительского коллектива и вовлечение в жизнедеятельность творческого объединения (организация и проведение открытых занятий для родителей, тематических и концертных мероприятий, походов в течение года);

 публикация информационных (просветительских) статей для родителей по вопросам воспитания детей в группе творческого объединения в социальной сети «ВКонтакте».

# **Направления воспитательной работы**

**1. Духовно-нравственное воспитание** (формирование ценностных представлений о морали, об основных понятиях этики (добро и зло, истина и ложь, смысл жизни, справедливость, милосердие, проблеме нравственного выбора, достоинство, любовь и др.), о духовных ценностях народов России, об уважительном отношении к традициям, культуре и языку своего народа и народов России)

**2. Формирование коммуникативной культуры** (формирование навыков ответственного коммуникативного поведения, умения корректировать свое общение в зависимости от ситуации, в рамках принятых в культурном обществе норм этикета поведения и общения, а также норм культуры речи; культивировать в среде воспитанников принципы взаимопонимания, уважения к себе и окружающим людям и обучать способам толерантного взаимодействия и конструктивного разрешения конфликтов)

**3. Формирование и развитие информационной культуры и информационной грамотности** (формирование умений распознавания информации, Обучение детей и подростков умению самостоятельного поиска, анализа и обработки информации, развитие у детей и подростков основных информационных умений и навыков в качестве базиса для формирования информационнонезависимой личности, обладающей способностью к самостоятельному и эффективному информационному поведению)

**4. Интеллектуальное воспитание** (раскрытие, развитие и реализация творческих и интеллектуальных способностей в максимально благоприятных условиях образовательного процесса, развитие интеллектуальной культуры личности, познавательных мотивов)

**5. Самоопределение и профессиональная ориентация** (оказание профориентационной поддержки учащимся в процессе выбора ими самоопределения и выбора профиля обучения и сферы будущей профессиональной деятельности; выработка у школьников сознательного отношения к труду, профессиональное самоопределение со своими возможностями, способностями и с учетом требований рынка труда)

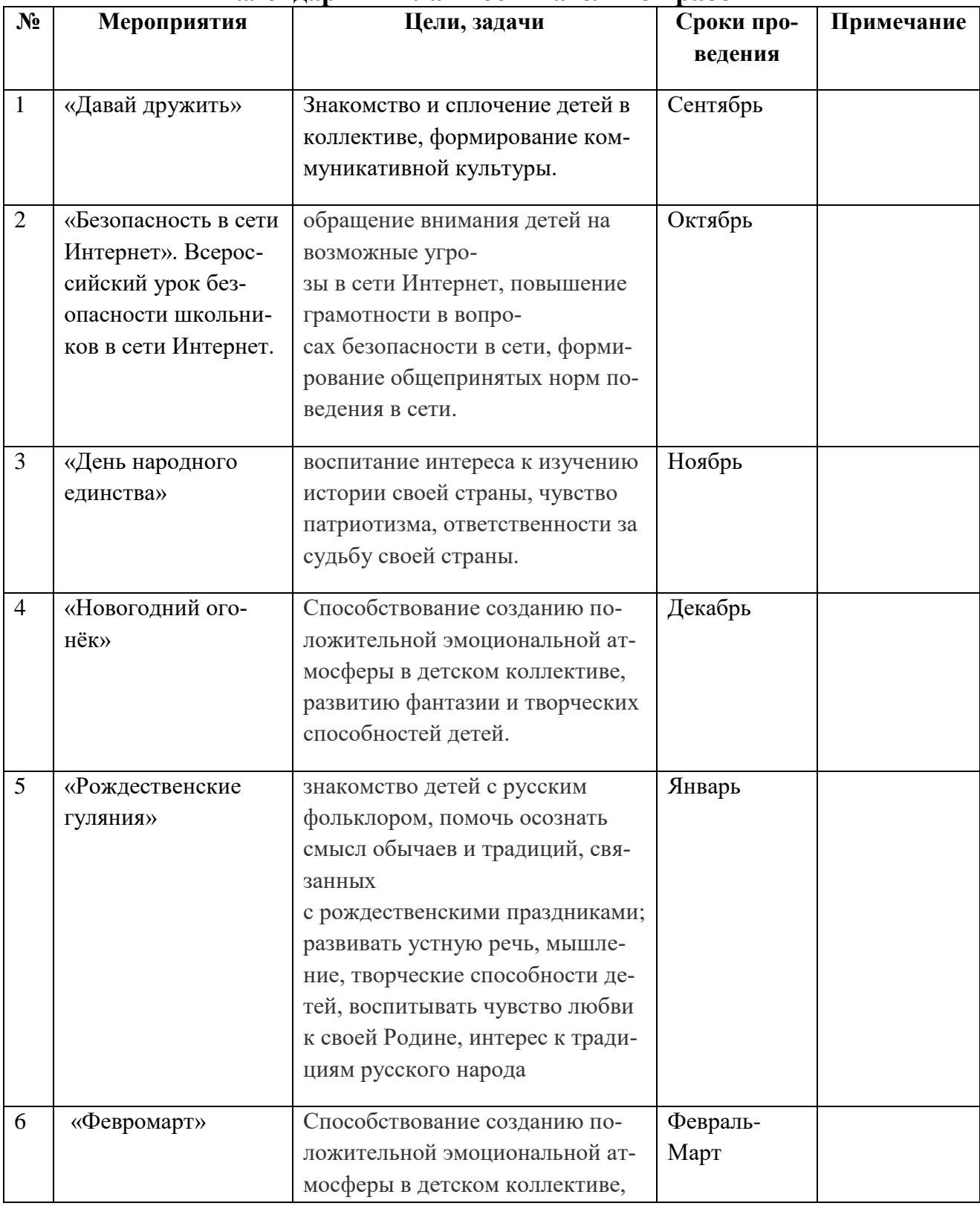

# **Календарный план воспитательной работы**

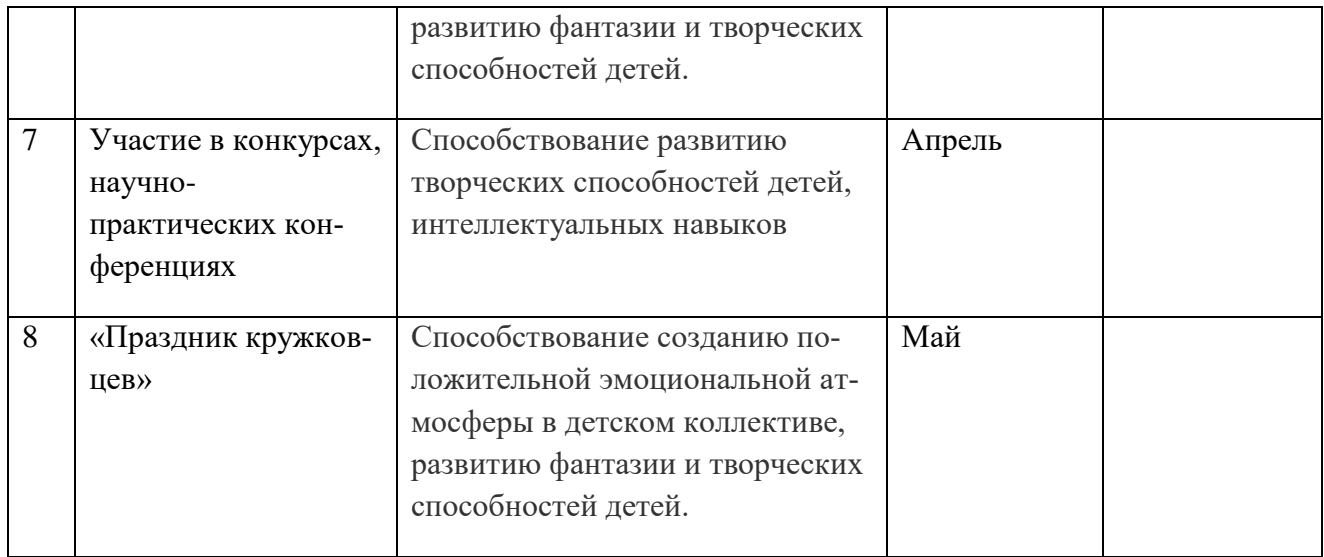

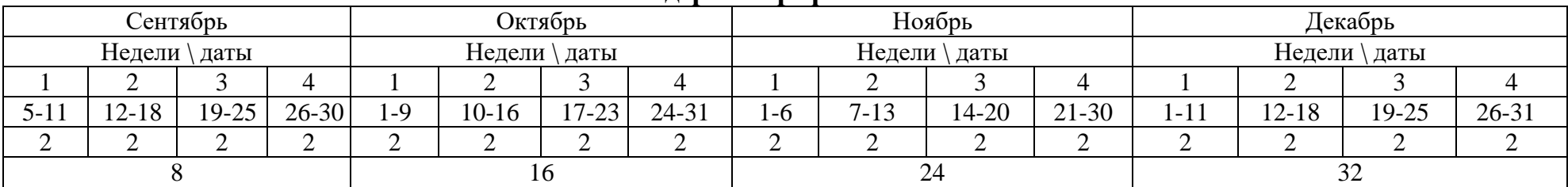

# **Календарный график на 72 часа**

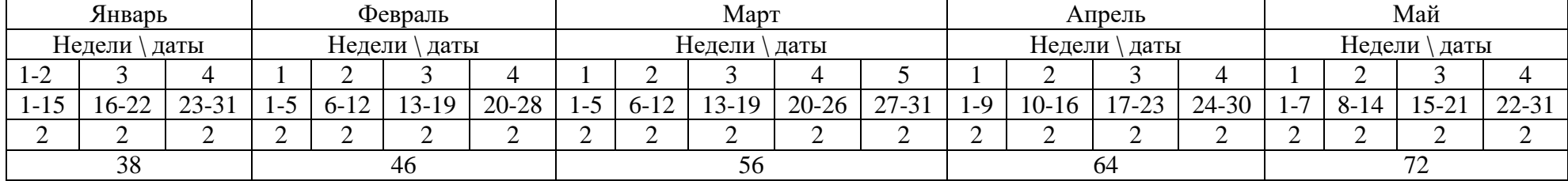

### **Контрольно – измерительные материалы**

Программой предусмотрены следующие виды контроля.

**Предварительный контроль** проводится в первые дни обучения модуля в форме собеседования или опроса с целью определения уровня развития обучающихся, их технических и творческих способностей.

**Текущий контроль** проводится в следующих формах: опрос, компьютерное тестирование, решение кейсов, интерактивные игры и задания, упражнения, выполнение практических заданий, фестивали проектов после прохождения каждого модуля. По окончании каждого модуля предусмотрено выполнение проекта, в рамках которого обучающийся способен проявить свои личностные качества. Цель проведения проекта — определение степени усвоения обучающимися учебного материала, сформированности практических навыков, предметных и личностных компетенций.

**Итоговый контроль** проводится в форме защиты проекта и по результатам участия обучающихся в конкурсах, фестивалях или других мероприятиях. Итоговый контроль определяет изменения уровня развития обучающихся, сформированности предметных и личностных компетенций, получение сведений для совершенствования общеобразовательной программы и методов обучения.

Например, для определения начального уровня знаний по модулю «Введение в 3D-моделирование» можно предложить тест. Тестирование включает 5 заданий и подразумевает по окончании написания работы обсуждение предложенных ответов с обучающимися. Верный ответ оценивается в 3 балла. Всего возможно набрать 15 баллов.

### **Критерии оценивания**

**3 балла** ставится в случае, если обучающийся выбрал правильный ответ и может обосновать его, отвечает на все сопутствующие вопросы.

**2 балла** ставится в случае, если обучающийся выбрал правильный ответ, но не может грамотно обосновать свой выбор, отвечает не на все сопутствующие вопросы.

**1 балл** ставится в случае, если обучающийся выбрал правильный ответ, но не способен его обосновать.

### **Вопросы для предварительного контроля**

1) Где применяется 3D-графика (изображение)? (несколько вариантов ответа)

- Наука и промышленность
- *Компьютерные игры*
- *Кино*

# • Рекламные ролики

- 2) Является ли трёхмерная графика видом векторной графики?
- $\bullet$   $\Box$ a
- $\bullet$  Hem
- 3) Программные обеспечения, позволяющие создавать трёхмерную графику, - это (несколько вариантов ответа)
- $\bullet$  3Ds Max
- Autodesk Maya
- $\bullet$  Blender
- Adobe Photoshop
- $\bullet$  Gimp
- 4) Что такое рендеринг?
- Трёхмерные или стереоскопические дисплеи
- Установка и настройка источников света
- Построение проекции в соответствии с выбранной физической моделью
- Вывод полученного изображения на устройство вывода дисплей
- 5) Набор объектов, источников света и камер, размещённых в виртуальном про- странстве, а также описание фона, атмосферы и других атрибутов в 3D-графике называется
- $\bullet$  **ΠΟ**ΠИΓΟΗΟΜ
- сеткой
- $\bullet$  сценой
- $\bullet$  каркасом
- 6) Трёхмерный курсор (3D-курсор) используется
- для определения места, где будут добавляться другие объекты
- для масштабирования объекта
- для определения вида и размера объекта
- для текстурирования объекта

7) К меш-объектам относятся

- куб, сфера, окружность, плоскость
- ЦИЛИНДР, КОЛЬЦО, ОТРЕЗОК, ВЕКТОР
- цилиндр, конус, додекаэдр, параллелограмм
- куб, сфера, прямоугольник, плоскость

### Вопросы для промежуточного контроля

Для промежуточного контроля по модулю 3 «Технология дополненной реальности» предусмотрено тестирование. Тестирование проводится с обучающимися индивидуально, во время проведения занятия. Каждому уровню усвоения модуля соответствует свой балл:

Высокий уровень: 9-10 правильных ответов.

Средний уровень: 6-8 правильных ответов.

Низкий уровень: менее 5 правильных ответов.

### Перечень вопросов тестирования

- 1) Дополненная реальность это
- технология введения в поле восприятия обычной реальности объектов из виртуальной реальности с целью расширения и дополнения обычной реальности
- технология введения в сенсорное поле данных из виртуальной реальности с целью создания портала перехода из обычной реальности в виртуальную и обратно
- технология введения в сенсорное поле в виртуальной реальности объектов из обычной реальности с целью расширения и дополнения
- 2) Как переводится на английский язык «дополненная реальность»?
- Virtual reality
- Augmented virtuality
- Augmented reality
- Mixed reality
- 3) Для функционирования системы дополнительной реальности необходимы следующие компоненты (несколько вариантов ответа):
- $\bullet$  Wi-Fi
- программное обеспечение
- камера, работающая в режиме онлайн
- маркеры
- 4) Как называются специально подготовленные изображения для распознавания системой дополненной реальности?
- Код дополненной реальности
- Маркеры дополненной реальности
- Картинки дополненной реальности
- Приложение дополненной реальности
- 5) Как переводится с английского QR?
- Скорый на ногу
- Быстрый отклик
- Мгновенный эффект
- Это набор букв
- 6) Что включает в себя понятие «реальное окружение»?
- Виртуальные объекты
- Реальные объекты
- 3D-модели
- Дополненная реальность
- 7) Маркер это
- наименьшая единица информации, с которой работает компьютер
- очки дополненной реальности
- объект, расположенный в окружающем пространстве, который находится и анализируется специальным программным обеспечением для последующей отрисовки виртуальных объектов
- текст, обозначающий тип данных в строке или столбце листа
- 8) Кто считается автором термина «дополненная реальность»?
- $\bullet$   $C$ тив Манн
- Томас Престон Коделл
- Джарон Ланье
- 9) Укажите приложения дополненной реальности (несколько вариантов ответа):
- $\bullet$  Pokémon Go
- $\bullet$  Star Walk 2
- Google Cardboard
- $\bullet$  *Ouiver*
- Google Arts & Culture
- $10<sub>o</sub>$ Что входит в понятие «смешанная реальность»?
- Реальное окружение
- Виртуальная реальность
- Дополненная реальность
- Дополненная виртуальность

#### Задания для квест-игры «AR/VR технологии»

Задания разработаны в сервисе LearningApps.org. Залание Викторина  $AR/VR$  $1$ : 1. «Ввеление  $\mathbf{B}$  $(p<sub>MC</sub>)$ https://learningapps.org/watch?v=pymmivz0v21 QR-код для получения доступа к заданию (рис. 2).

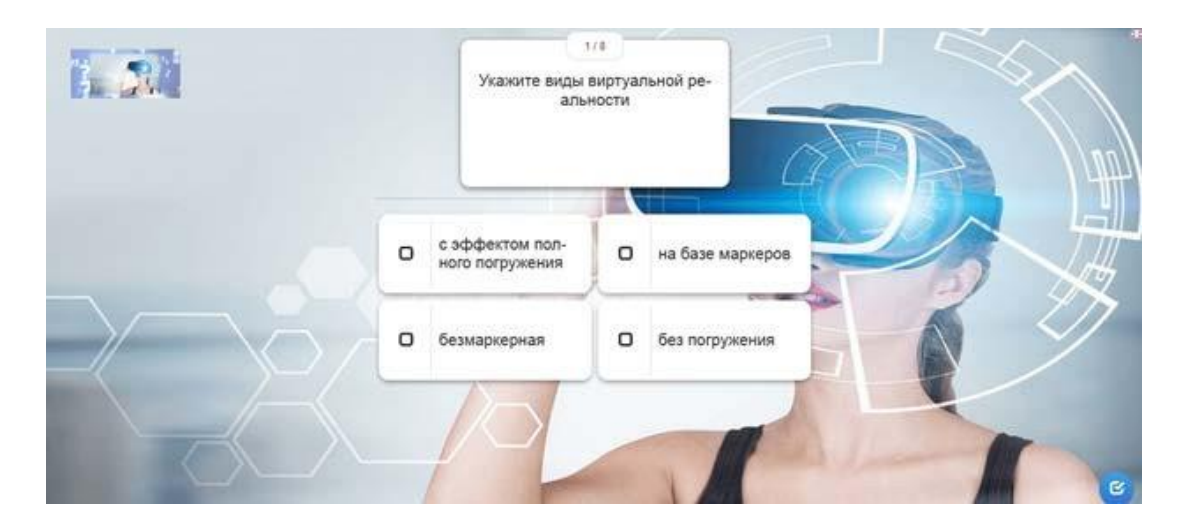

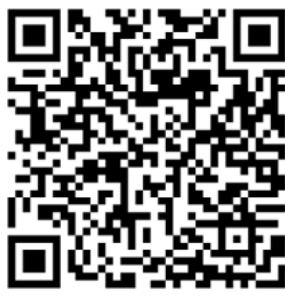

Рис. 2. QR-код для получения доступа к заданию 1

Задание 2. Хронология «История развития виртуальной и дополненной реально- сти» (рис. 3):<https://learningapps.org/watch?v=pcqcurcet21> QR-код для получения доступа к заданию (рис. 4).

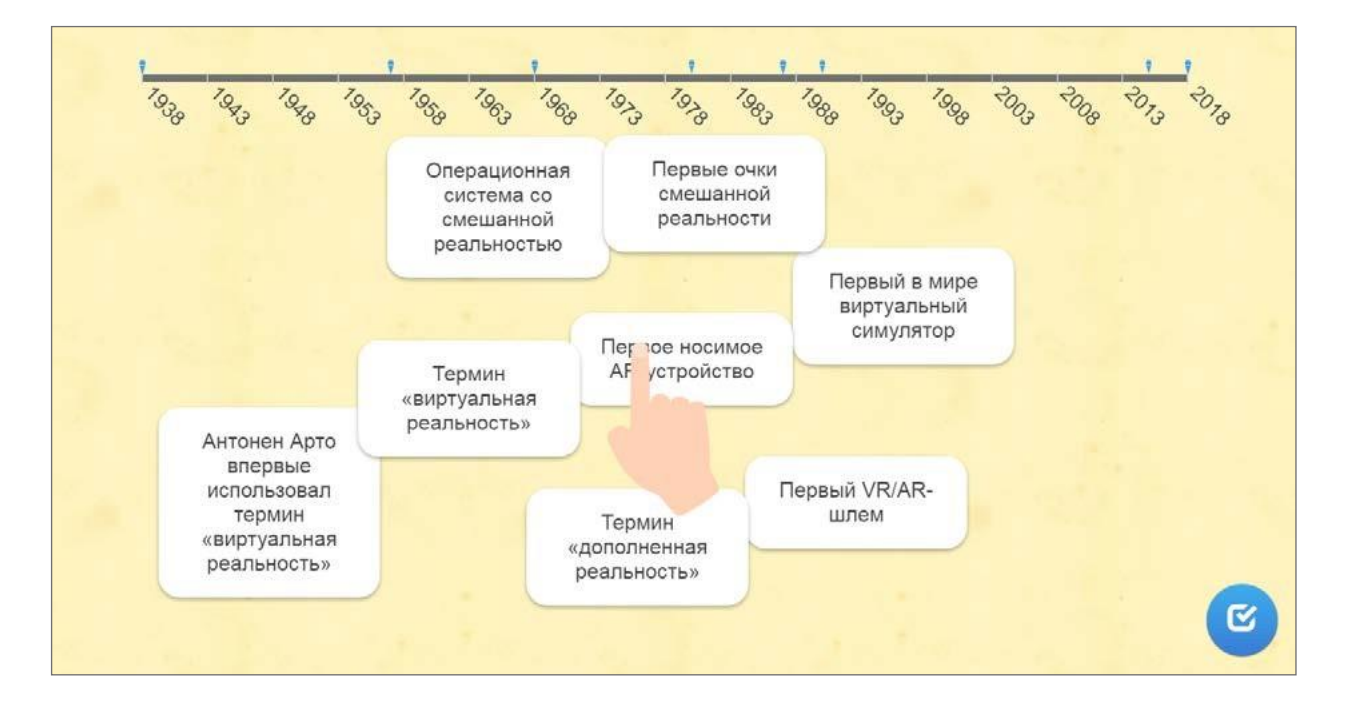

Рис. 3. Хронология «История развития виртуальной и дополненной реальности»

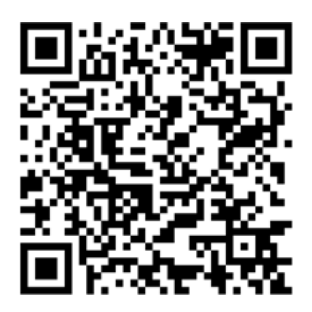

Рис. 4. QR-код для получения доступа к заданию 2

Задание 3. Классификация «Устройства дополненной и виртуальной реальности» (рис. 5): [https://learningapps.org/watch?v=p3ns2d7hk21.](https://learningapps.org/watch?v=p3ns2d7hk21)

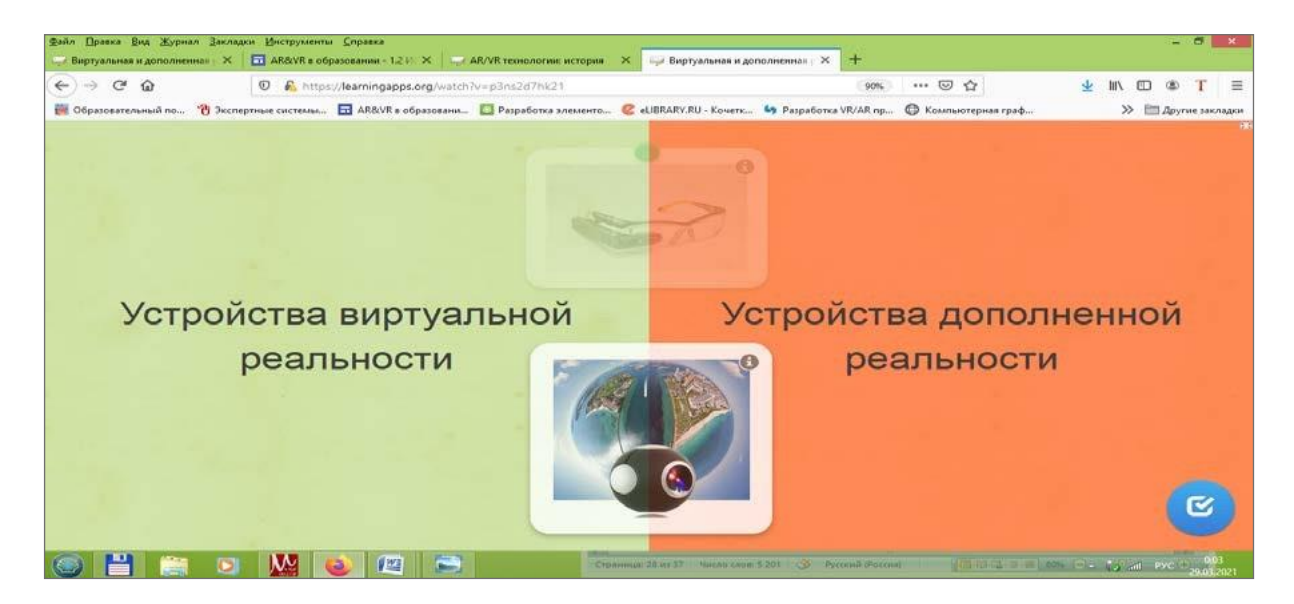

Рис. 5. Классификация «Устройства дополненной и виртуальной реальности»

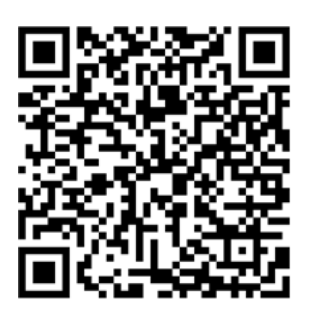

Рис. 6. QR-код для получения доступа к заданию 3

Итоговая аттестация (итоговый контроль) предлагается в форме разработки и защиты индивидуального (группового) проекта и ответов на вопросы преподавателя (или членов комиссии). При этом обязательно организуется обсуждение с обучающимися достоинств и недостатков проекта.

Для оценивания проекта разработаны специальные оценочные листы. Если проект подготовлен группой обучающихся, то при оценивании учитывается не только уровень выполнения проекта в целом, но и личный вклад каждого из авторов.

**Оценочный лист** (максимальный балл по каждому критерию 10).

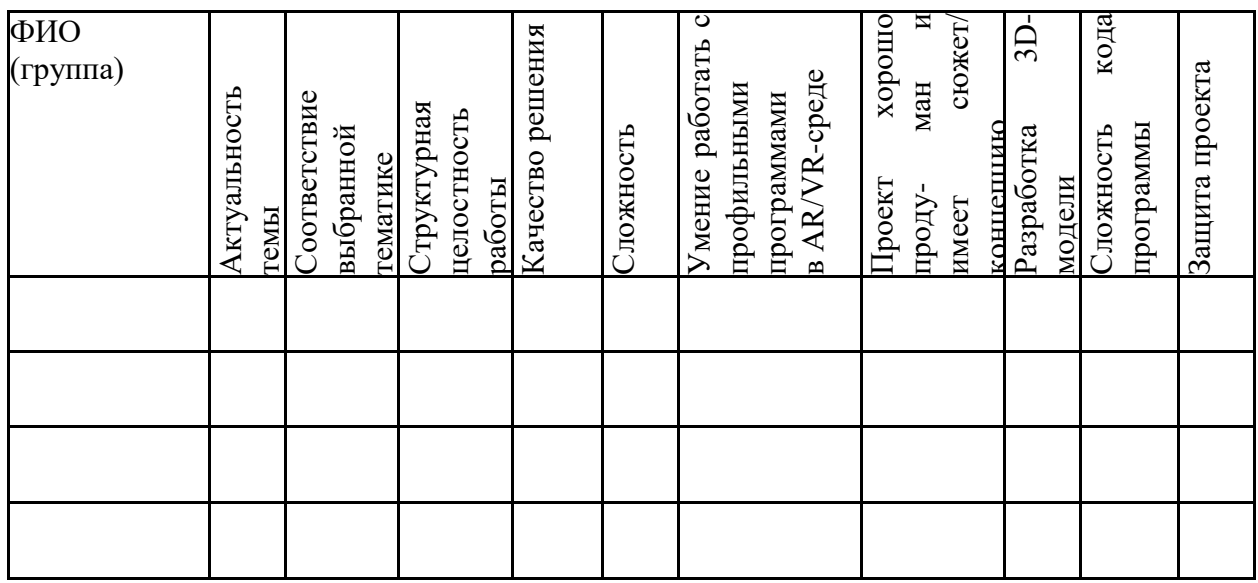

### **Оценочный лист для оценки защиты проекта**

Ф.И.О.

Шкала оценивания компетентностей:

**2 балла:** продемонстрирована в полной мере / сформирована;

**1 балл:** продемонстрирована частично / частично сформирована; 0 баллов: не продемонстрирована / не сформирована.

После подсчѐта баллов каждого учащегося определяется суммарная оценка по следующим критериям:

**0–50 баллов**: низкий уровень освоения программы;

**51–70 баллов:** средний уровень освоения программы;

**71–100 баллов:** высокий уровень освоения программы.

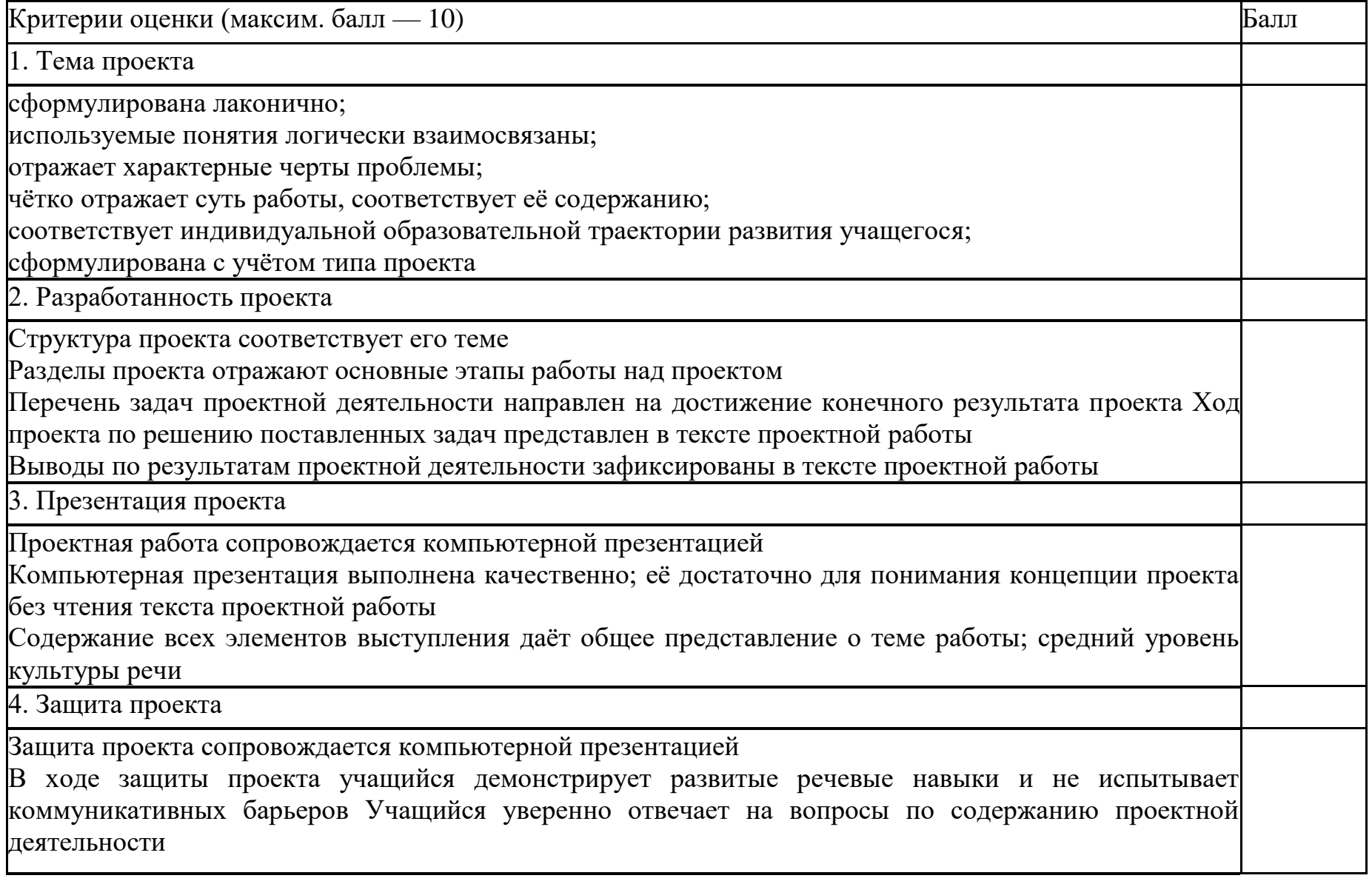

Учащийся демонстрирует осведомлённость в вопросах, связанных с содержанием проекта; способен дать развёрнутые ком- ментарии по отдельным этапам проектной деятельности

5. Результат проекта (продукт)

Достижение цели проекта и получение результатов, соответствующих определённым заранее требованиям  $10<sup>°</sup>$ 

Максимальное количество

### **Интернет – ресурсы**

1. 3D-моделирование в Blender. Курс для начинающих [электронный ресурс] //URL: [http://younglinux.info](http://younglinux.info/) (дата обращения: 26.03.2021).

2. Vuforia Engine: developer portal. [электронный ресурс] // URL: https://developer. vuforia.com/ (дата обращения 13.02.2021).

3. Астраханцева З. Е. Виртуальная реальность в помощь современному педагогу [электронный ресурс] / З. Е. Астраханцева // URL: <http://platonsk.68edu.ru/wp-> content/uploads/2017/07/Doklad-Virtualnaya-realnostv-pomoshh-sovremennomu- pedagogu.pdf (дата обращения: 16.02.2021).

4. Бондаренко С. В. Blender. Краткое руководство / С. В. Бондаренко, М. Ю. Бонда- ренко. — Диалектика, 2015. — 144 с.

5. Вагнер Б. Эффективное программирование на C#. 50 способов улучшения кода /Б. Вагнер. — Вильямс, 2017. — 224 c.

6. Васильев А. Н. Программирование на C# для начинающих. Основные сведения /А. Н. Васильев. — М. : Эксмо, 2018. — 586 с.

7. Видеоуроки по Unity и программированию на C# Unity [электронный ресурс] // URL: h[ttps://www.youtube.com/user/4GameFr](http://www.youtube.com/user/4GameFree)ee (дата обращения: 3.04.2021).

8. Виртуальная реальность современного образования: идеи, результаты, оценки: материалы Международной интернет-конференции «Виртуальная реальность современ-ного образования. VRME2018», г. Москва, 8–11октября 2018 г. / под общ. ред. М. Е. Вайн-дорф-Сысоевой [электронное издание]. — М.: МПГУ, 2019. — 101 с.//URL:https://lomonosov-msu.ru/ file/event/4428/eid4428\_attach\_4c2a89e5df6a01 ac81a612f0007324d4 0a837ce1.pdf (дата обращения: 22.03.2021).

9. Гриншкун А. В. Возможные подходы к созданию и использованию визуальныхсредств обучения информатике с помощью технологии дополненной реальности в основ- ной школе / А. В. Гриншкун, И. В. Левченко // Вестник Российского университета друж-бы народов. Серия: Информатизация образования. — 2017. — №  $3. - C. 267 - 272.$ 

10. Гриншкун А. В. Технология дополненной реальности и подходы к их использова-нию при создании учебных заданий для школьников / А. В. Гриншкун // Вестник МГПУ. Серия информатика <sup>и</sup> информатизация образования. — М.:  $M\Gamma\Pi Y. - 2017. - N_23(41). - C. 99-105.$ 

11. Князев В. Н. Вопросы обучения курсу физики с использованием технологии до- полненной реальности / В. Н. Князев, В. Д. Акчурина // Частное научнообразователь- ное учреждение дополнительного профессионального образования Гуманитарный нацио- нальный исследовательский институт «НАЦРАЗВИТИЕ» (Санкт-Петербург). — 2020. —С. 114–119.

12. Линовес Дж. Виртуальная реальность в Unity / Дж. Линовес; пер. с англ. Р. Н. Ра-гимов. — М.: ДМК Пресс, 2016. — 316 с.

13. Маров М. Н. Моделирование трѐхмерных сцен / М. Н. Маров. —

СПб.: Питер,2015. — 560 с.

14. Материалы с сайта «Unity» [электронный ресурс] // URL: https://unity3d.com/ru (дата обращения: 15.03.2021).

15. Основы геометрического моделирования в Unity3d: методические указания / З. В. Степчева, О. С. Ходос. — Ульяновск: УлГТУ. 2012. — 33 с.

16. Прахов А. А. Самоучитель Blender 2.7 / А. А. Прахов. — СПб.: БХВ-Петербург, 2016. — 400 с.

17. Приложения ARLOOPA [электронный ресурс] // URL: [http://arloopa.com \(](http://arloopa.com/)датаобращения: 2.04.2021).

18. Программирование на  $C#$  в Unity для начинающих [электронный ресурс] // URL: https://unity3d.com/ru/learning-c-sharp-in-unity-for-beginners (дата обращения: 12.03.2021).

19. Раскраски с дополненной реальностью [электронный ресурс] // URL: http:/[/www.quivervision.com](http://www.quivervision.com/) (дата обращения: 26.03.2021).

20. Репозиторий 3D-моделей [электронный ресурс] // URL: https://free3d.com (дата обращения: 26.03.2021).

21. Руководство Unity [электронный ресурс] // URL: https://docs.unity3d.com/ ru/530/Manual/UnityManual.html (дата обращения: 12.04.2021).

22. Руководство по использованию EVToolbox [электронный ресурс] // URL: http://evtoolbox.ru/education/docs/ (дата обращения: 10.03.2021).

23. Системы виртуальной, дополненной и смешанной реальности : учебное пособие /А. А. Смолин, Д. Д. Жданов, И. С. Потемин и др. — СПб.: Университет ИТ-МО, 2018. — 59с.

24. Торн А. Искусство создания сценариев в Unity [электронный ресурс] / А. Торн // URL: https://3dgame-creator.ru/catalog/download/skachat-knigi/iskusstvosozdaniya-scenariev-v-unity2016/ (дата обращения: 25.03.2021).

25. Торн А. Основы анимации в Unity / А. Торн. — М.: ДМК, 2016. — 176 c.

26. Учебники по Blender [электронный ресурс] // URL: [http://striver00.ru/3d.htm\(](http://striver00.ru/3d.htm)дата обращения: 02.03.2021).

27. Хокинг Дж. Мультиплатформенная разработка на C# / Дж. Хокинг. — СПб.:Питер, 2016. — 336 с.

28. Чехлов Д. А. Визуализация в Autodesk Maya: Mental Ray Renderer / Д. А. Чех-лов. — М.: ДМК Пресс, 2015. — 696 c.

### *Список рекомендуемых интернет – источников*

Распоряжение Правительства РФ от 31 марта 2022 г. № 678 - р Концепция развития дополнительного образования детей до 2030 года - [Электронный ресурс] – Режим доступа: <http://static.government.ru/media/files/3fIgkklAJ2ENBbCFVEkA3cTOsiypicBo.pdf>

2. Приказ Министерства просвещения РФ от 9 ноября 2018 г. N 196 «Об утверждении Порядка организации и осуществления образовательной деятельности по дополнительным общеобразовательным программам». - [Элек-

тронный ресурс] – Режим доступа: <https://www.garant.ru/products/ipo/prime/doc/72016730/>

3. Паспорт приоритетного проекта «Доступное дополнительное образование для детей». Утверждено протоколом заседания президиума Совета при Президенте РФ по стратегическому развитию и приоритетным проектам № 11 от 30.11.2016 г. - [Электронный ресурс] – Режим доступа: [http://static.government.ru/media/files/MOoSmsOFZT2nIupFC25Iqkn7qZjkiqQK.pd](http://static.government.ru/media/files/MOoSmsOFZT2nIupFC25Iqkn7qZjkiqQK.pdf) [f](http://static.government.ru/media/files/MOoSmsOFZT2nIupFC25Iqkn7qZjkiqQK.pdf)

4. Буйлова Л.Н., Кривошеева Л.Б. Методические рекомендации по разработке и оформлению дополнительных общеобразовательных общеразвивающих программ / Л.Н. Буйлова, Л.Б. Кривошеева - [Электронный ресурс] – Режим доступа: [https://mosmetod.ru/metodicheskoe-prostranstvo/dopolnitelnoe](https://mosmetod.ru/metodicheskoe-prostranstvo/dopolnitelnoe-obrazovanie/metodicheskie-rekomendatsii/kak-napisat-dopoln-obsherazv-programmu/metod-rekomend-po-razrab-i-oforml-dop-obsherazv-progr.html)[obrazovanie/metodicheskie-rekomendatsii/kak-napisat-dopoln-obsherazv](https://mosmetod.ru/metodicheskoe-prostranstvo/dopolnitelnoe-obrazovanie/metodicheskie-rekomendatsii/kak-napisat-dopoln-obsherazv-programmu/metod-rekomend-po-razrab-i-oforml-dop-obsherazv-progr.html)[programmu/metod-rekomend-po-razrab-i-oforml-dop-obsherazv-progr.html](https://mosmetod.ru/metodicheskoe-prostranstvo/dopolnitelnoe-obrazovanie/metodicheskie-rekomendatsii/kak-napisat-dopoln-obsherazv-programmu/metod-rekomend-po-razrab-i-oforml-dop-obsherazv-progr.html)

5. Дополнительные общеобразовательные общеразвивающие программы (включая разноуровневые и модульные) / Методические рекомендации по разработке и реализации.- [Электронный ресурс] – Режим доступа: <https://modnso.ru/upload/iblock/313/3135ed347d96944e0f16d43f6990ee74.pdf>